# **Implementing a Linked List**

## If you had to give a TED Talk/design a course about one of your interests, what would you choose?

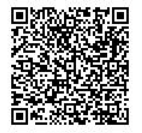

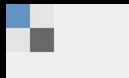

 $\Box$  When poll is active, respond at **polley.com/cis110sp21** 图 Text CIS110SP21 to 22333 once to join

## When we implement a linked list, we include two fields in the Class. What are those two fields

Node tail Node head int size String[] values

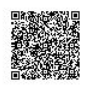

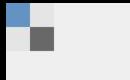

 $\Box$  When poll is active, respond at **polley.com/cis110sp21** 但 Text CIS110SP21 to 22333 once to join

## I have a List I with 3 elements in it (e.g.  $\leq 4$ , 9, 1 $>$ ). Which of the following would raise an exception?

 $l.insert(0, 10)$  $l.insert(3, 22)$  $l.insert(2, 23)$  $l.insert(1, 34)$  $l.insert(4, 23)$ 

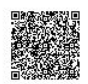

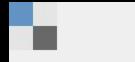

## "I would like to do small group activities during lecture on Friday"

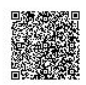

**True** 

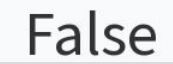

Start the presentation to see live content. For screen share software, share the entire screen. Get help at pollev.com/app

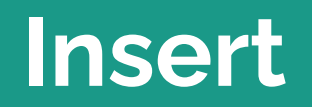

<u>a shekara ta 1999 </u>

#### **Two Cases to Handle**

**Insert at the head of the list**

- Make a new Node with the specified data
- Set the next field of the new node to be head.
- Set head to be the new Node

**Insert anywhere else**

- Start at the head of the list and traverse the nodes until you're at node at position *index - 1,* call this node *current*
- Create a new node with the specified data, call this node *new*
- Set *new.next* to be *current.next*
- Set *current.next* to be *new*

- Make a new Node with the specified data
- Set the next field of the new node to be head.
- Set head to be the new Node

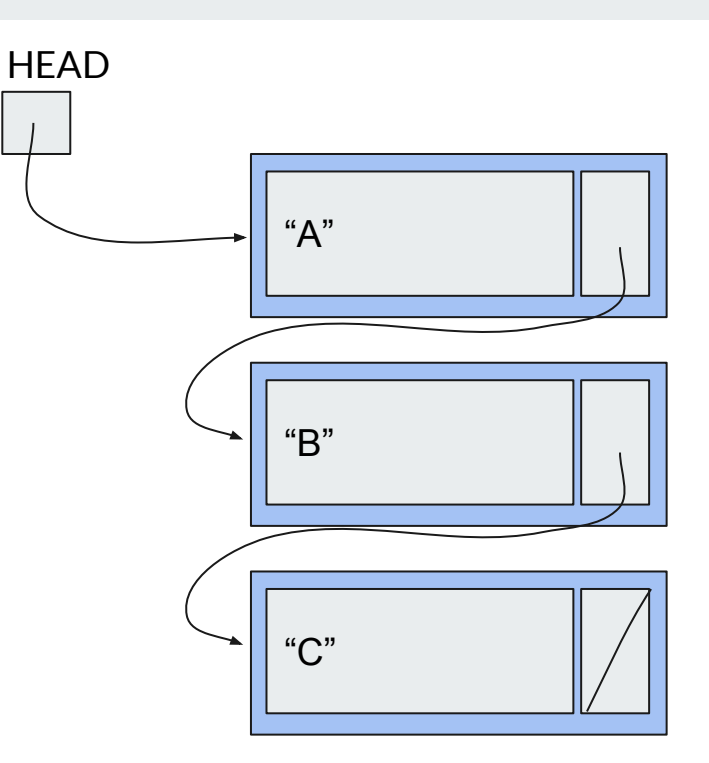

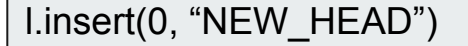

- **● Make a new Node with the specified data**
- Set the next field of the new node to be head.
- Set head to be the new Node

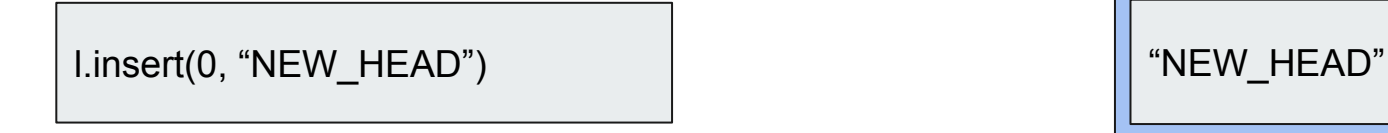

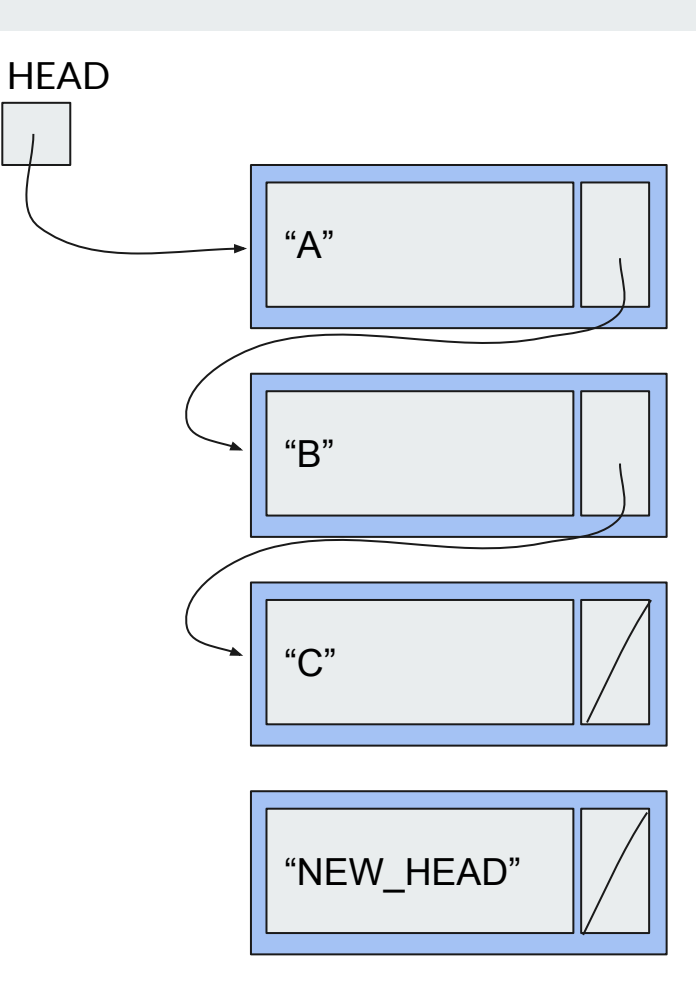

- Make a new Node with the specified data
- **● Set the next field of the new node to be head.**
- Set head to be the new Node

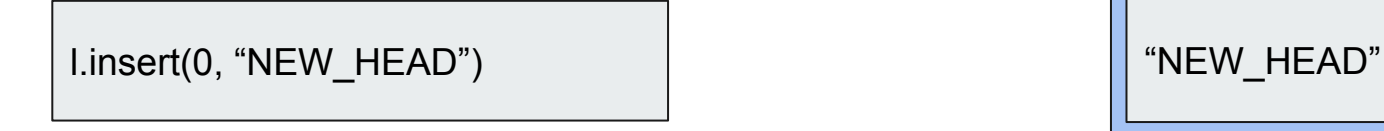

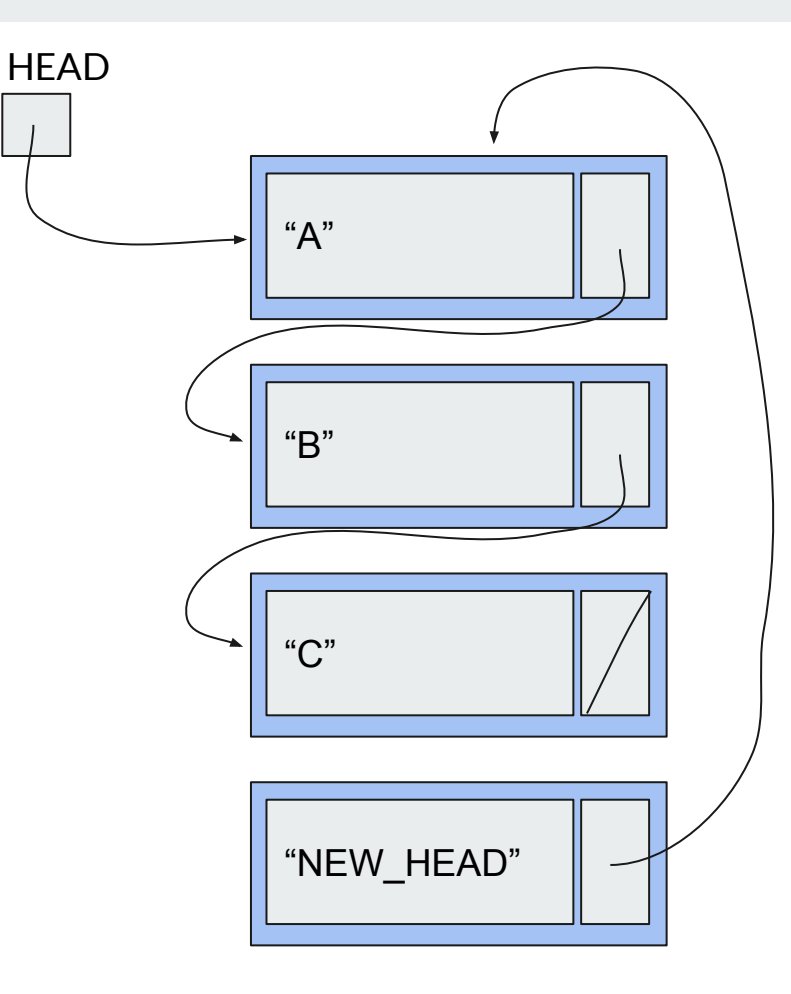

- Make a new Node with the specified data
- Set the next field of the new node to be head.
- **● Set head to be the new Node**

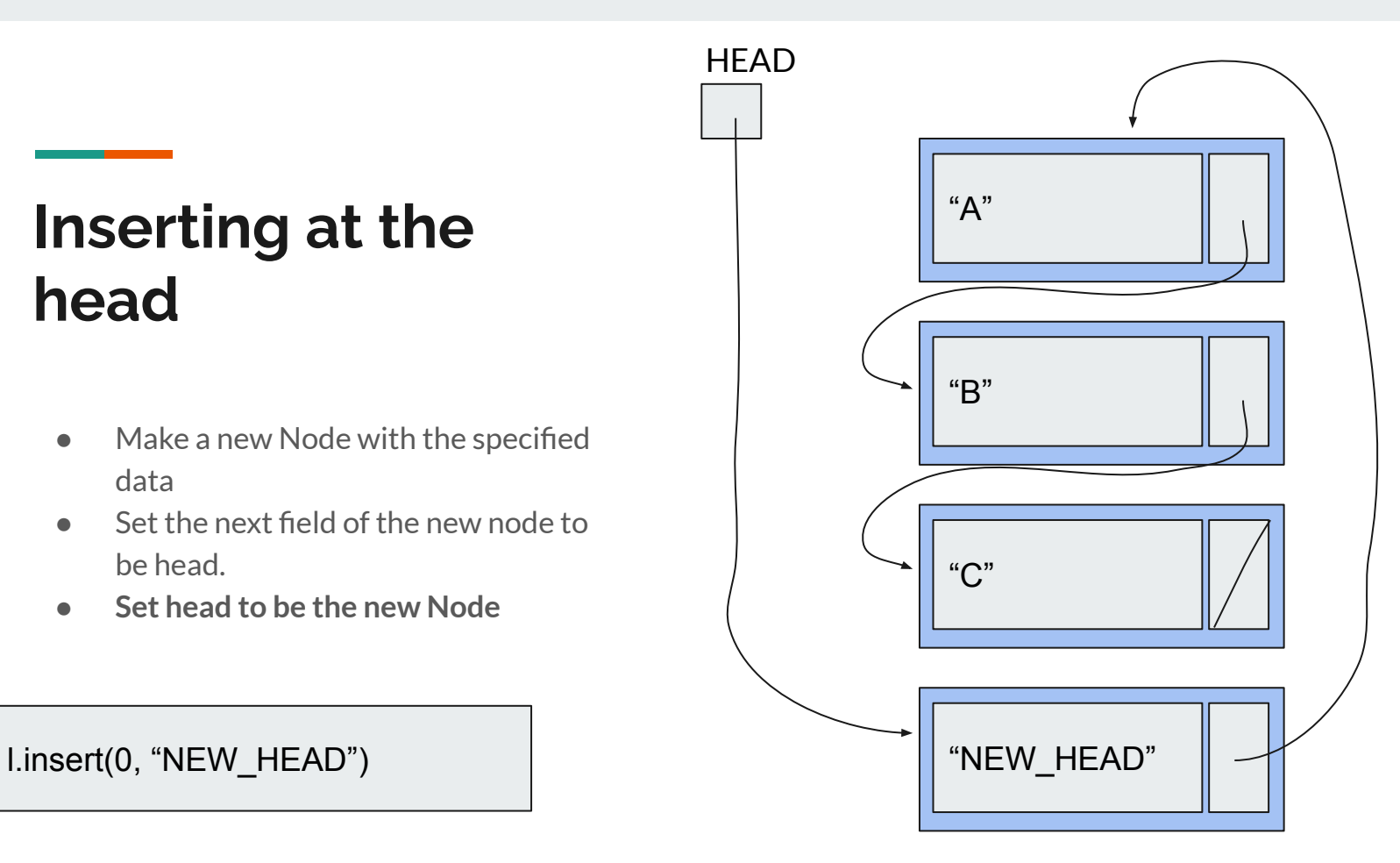

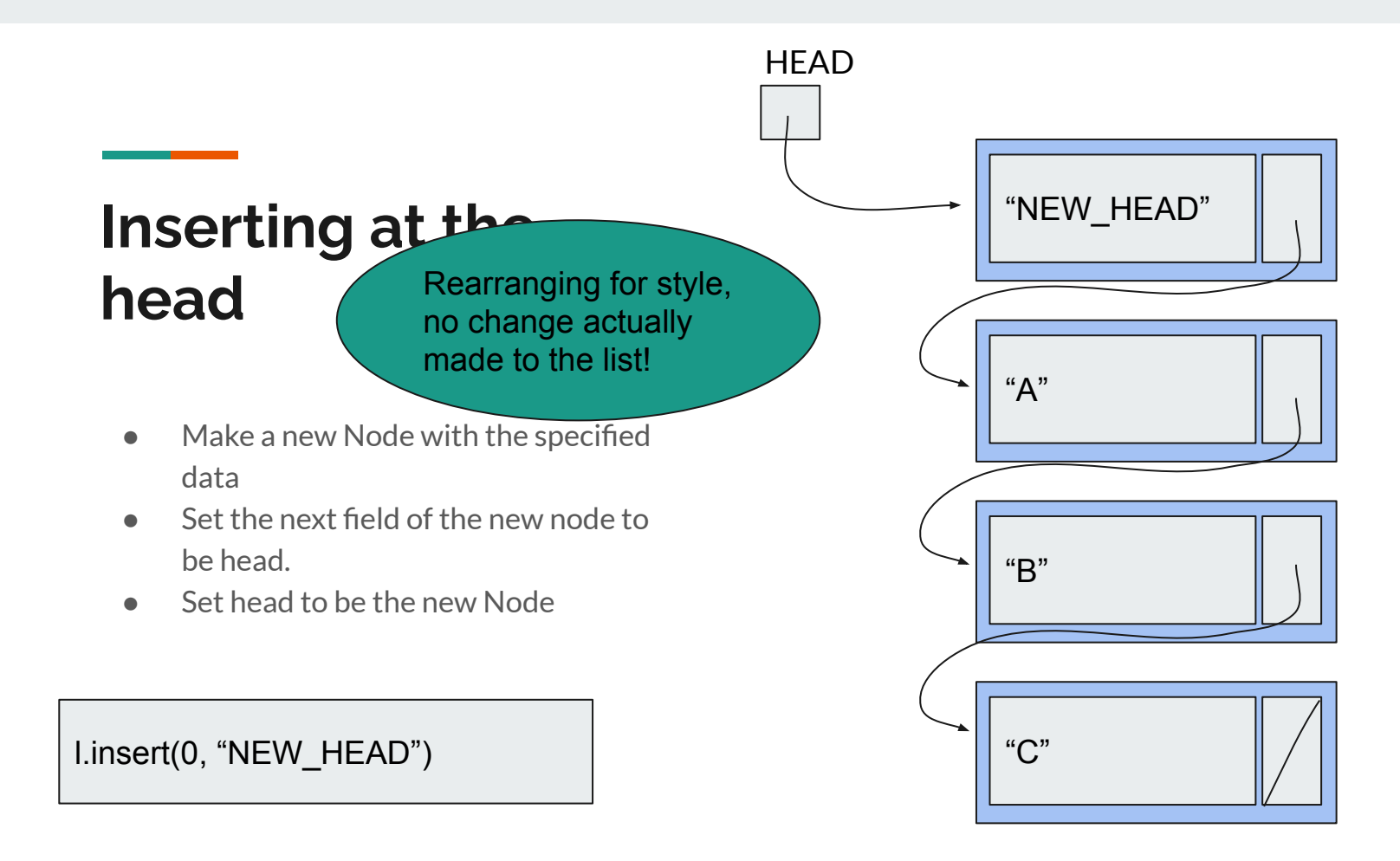

**Insert anywhere else**

- **● Start at the head of the list and traverse the nodes until you're at node at position**  *index - 1,* **call this node** *current*
- Create a new node with the specified data, call this node *new*
- Set *new.next* to be *current.next*
- Set *current.next* to be *new*

# "A" "B"  $C$ " **HEAD** current

**Insert anywhere else**

- **● Start at the head of the list and traverse the nodes until you're at node at position**  *index - 1,* **call this node** *current*
- Create a new node with the specified data, call this node *new*
- Set *new.next* to be *current.next*
- Set *current.next* to be *new*

# "A" "B"  $C$ " **HEAD** current

**Insert anywhere else**

- Start at the head of the list and traverse the nodes until you're at node at position *index - 1,* call this node *current*
- **● Create a new node with the specified data, call this node** *new*
- Set *new.next* to be *current.next*
- Set *current.next* to be *new*

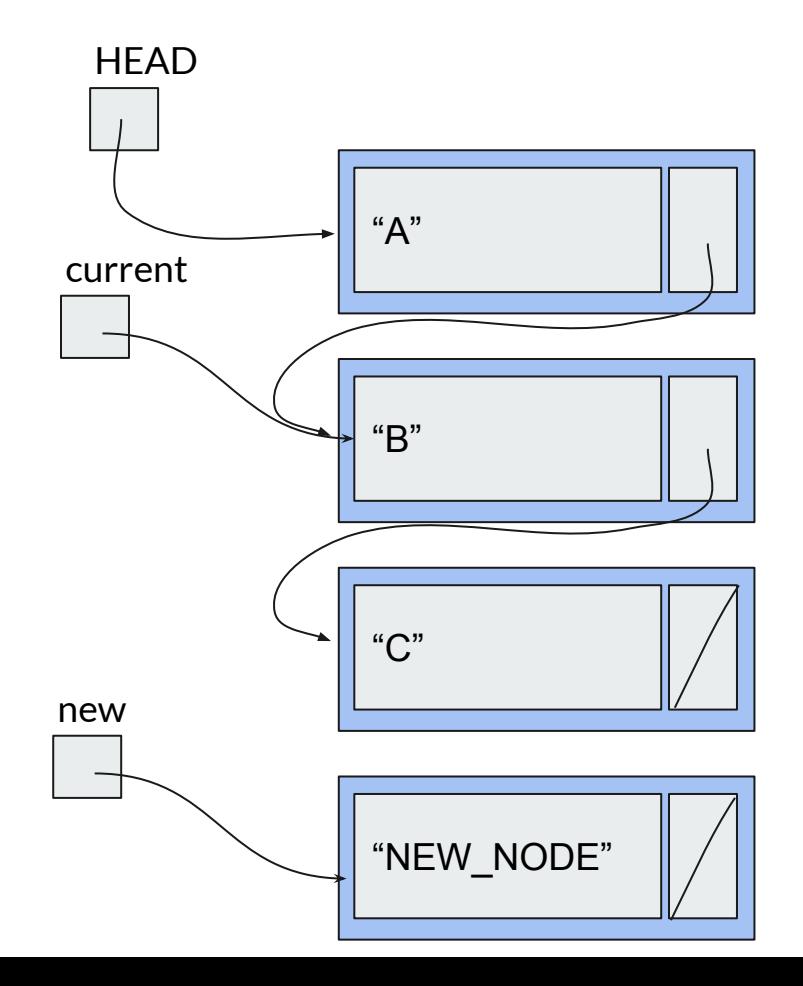

**Insert anywhere else**

- Start at the head of the list and traverse the nodes until you're at node at position *index - 1,* call this node *current*
- Create a new node with the specified data, call this node *new*
- **● Set** *new.next* **to be** *current.next*
- Set *current.next* to be *new*

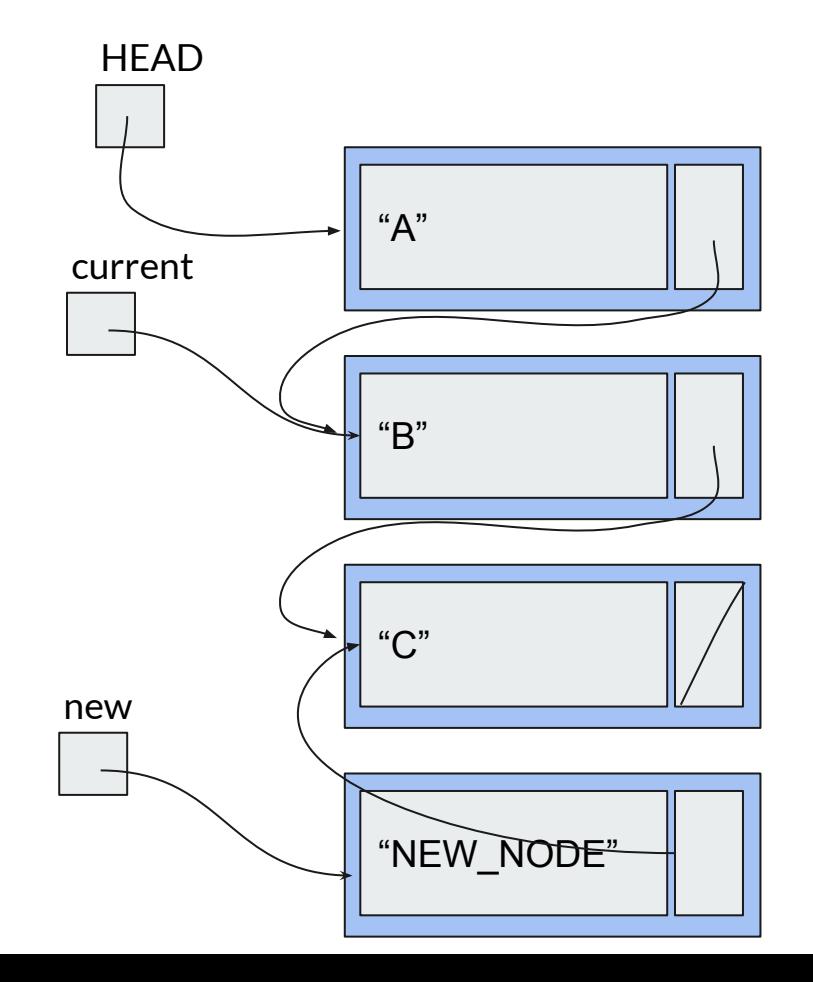

**Insert anywhere else**

- Start at the head of the list and traverse the nodes until you're at node at position *index - 1,* call this node *current*
- Create a new node with the specified data, call this node *new*
- Set *new.next* to be *current.next*
- **● Set** *current.next* **to be** *new*

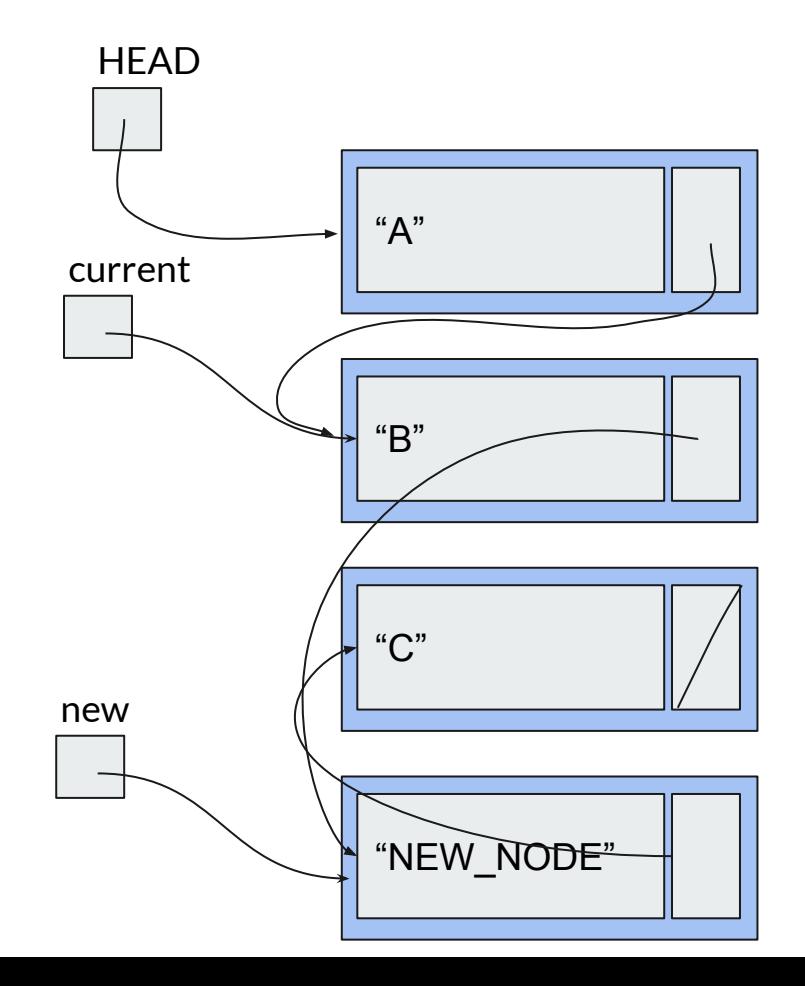

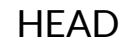

## **Inserting within the**

**List**

Rearranging for style, no change actually made to the list!

**Insert anywhere else**

- Start at the head of the list and traverse the nodes until you're at node at position *index - 1,* call this node *current*
- Create a new node with the specified data, call this node *new*
- Set *new.next* to be *current.next*
- **● Set** *current.next* **to be** *new*

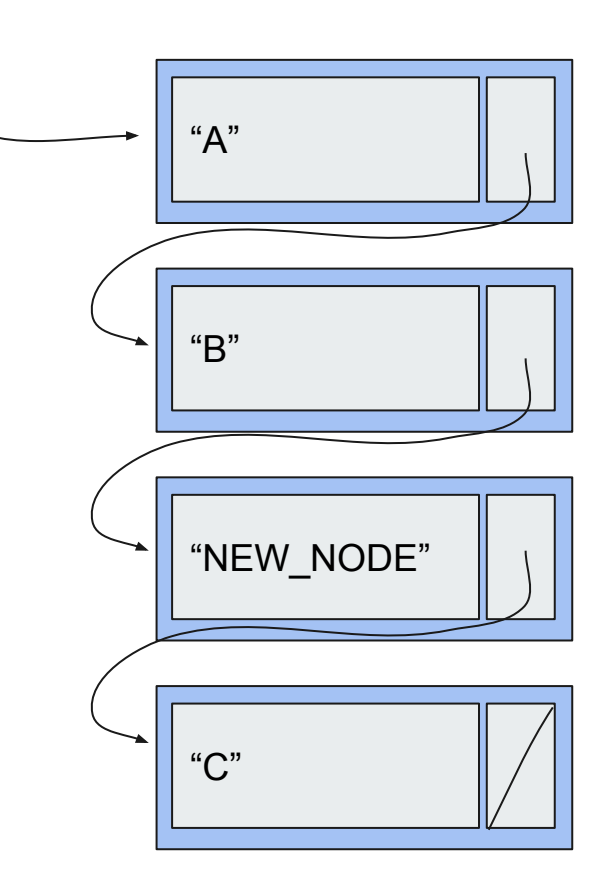

## **Let's do it!**

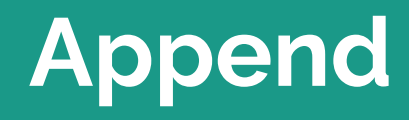

#### **Two Cases to Handle**

**Append to empty list Append to non-empty list**

#### **Two Cases to Handle**

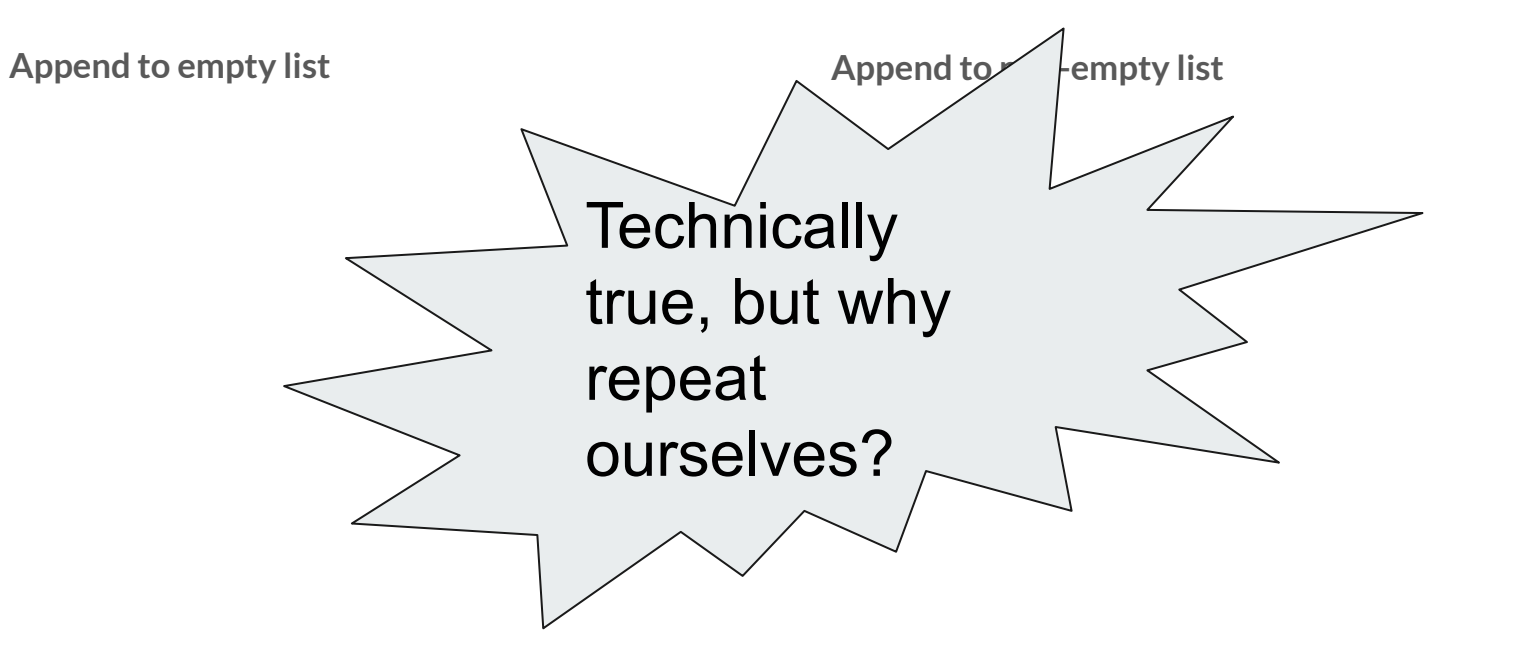

### **We already wrote insert, which can insert at the end of the list!**

Let's just use that instead.

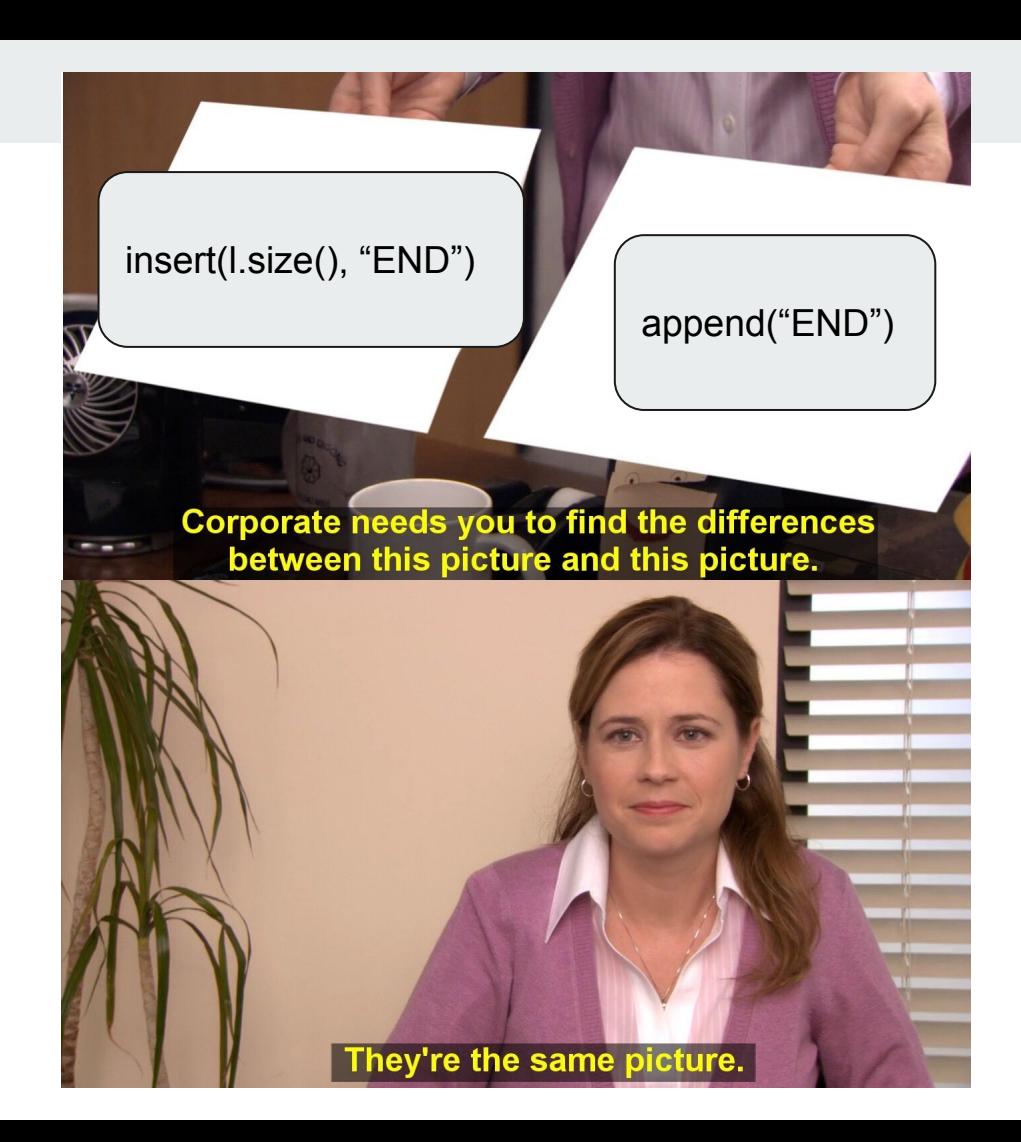

### $O$   $O$   $O$

# public boolean append(String it) { return this.insert(this.size, it);

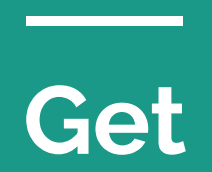

- 1. List is empty
- 2. List non-empty

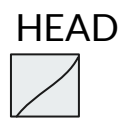

- **1. List is empty**
	- **a. Just return default value of "" (empty String)**
- 2. List non-empty

- 1. List is empty
- **2. List non-empty**
	- **a. Start at head**

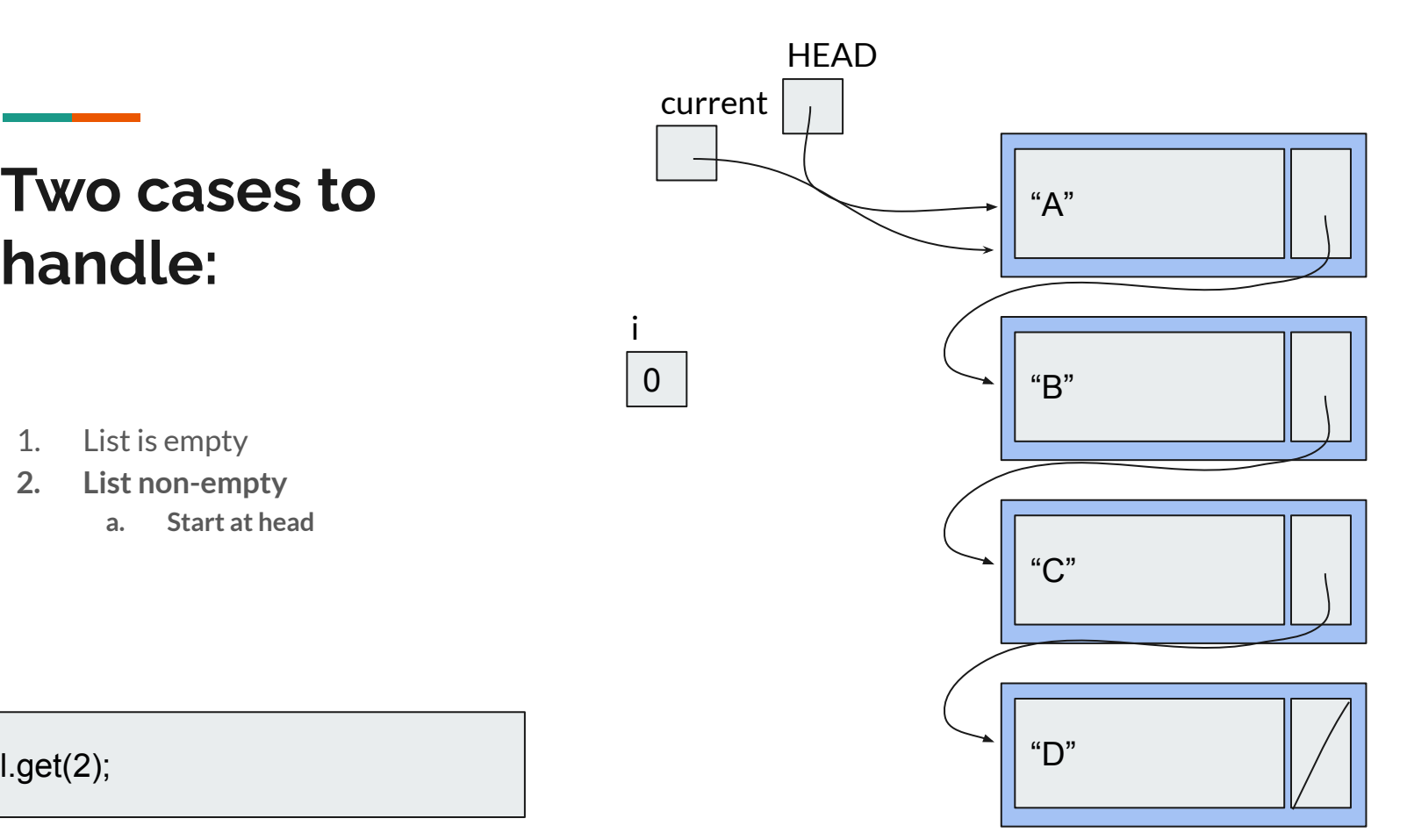

0

i

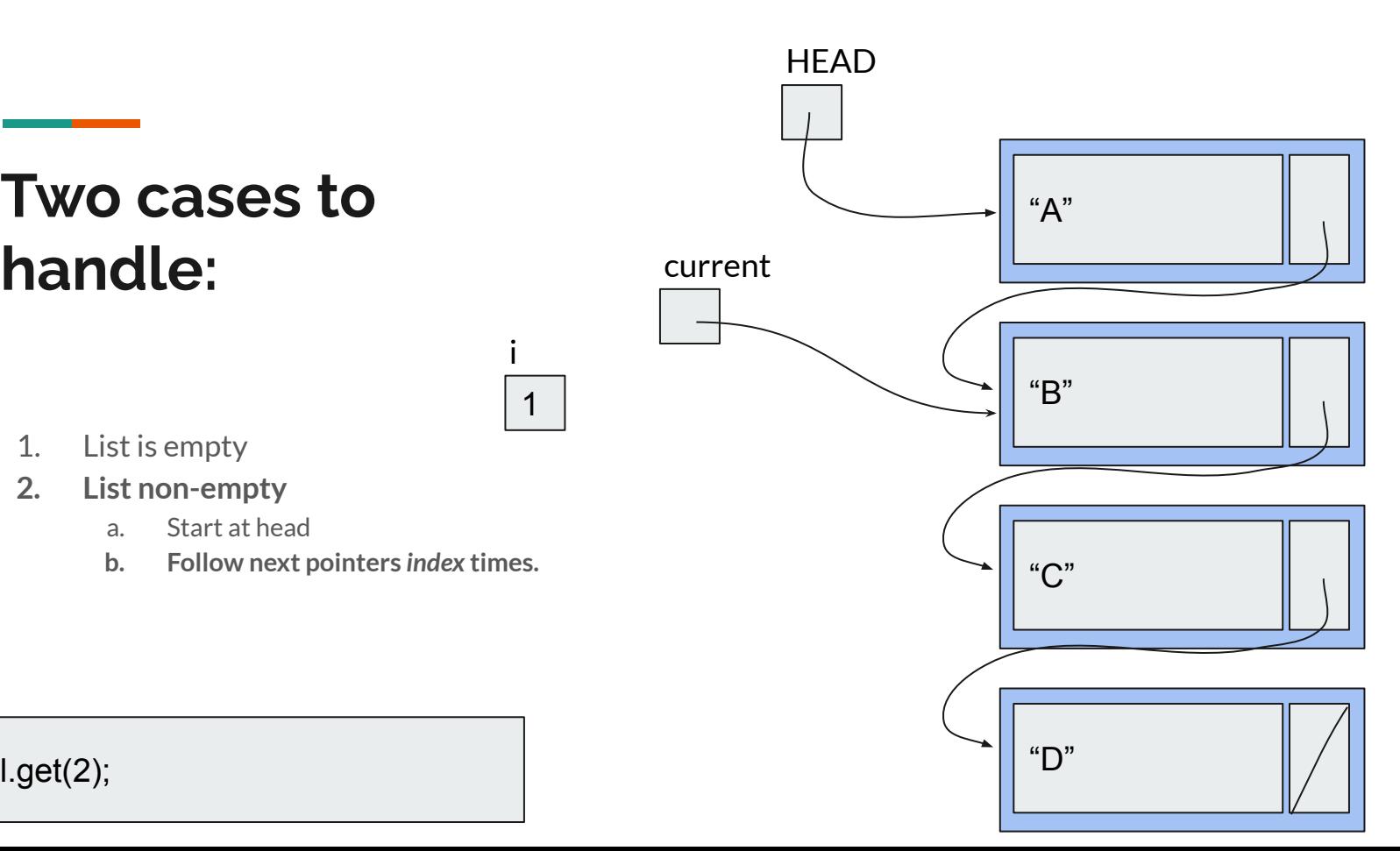

1. List is empty

- **2. List non-empty**
	- a. Start at head
	- **b. Follow next pointers** *index* **times.**

1

i

- 1. List is empty
- **2. List non-empty**
	- a. Start at head
	- **b. Follow next pointers** *index* **times.**

2

i

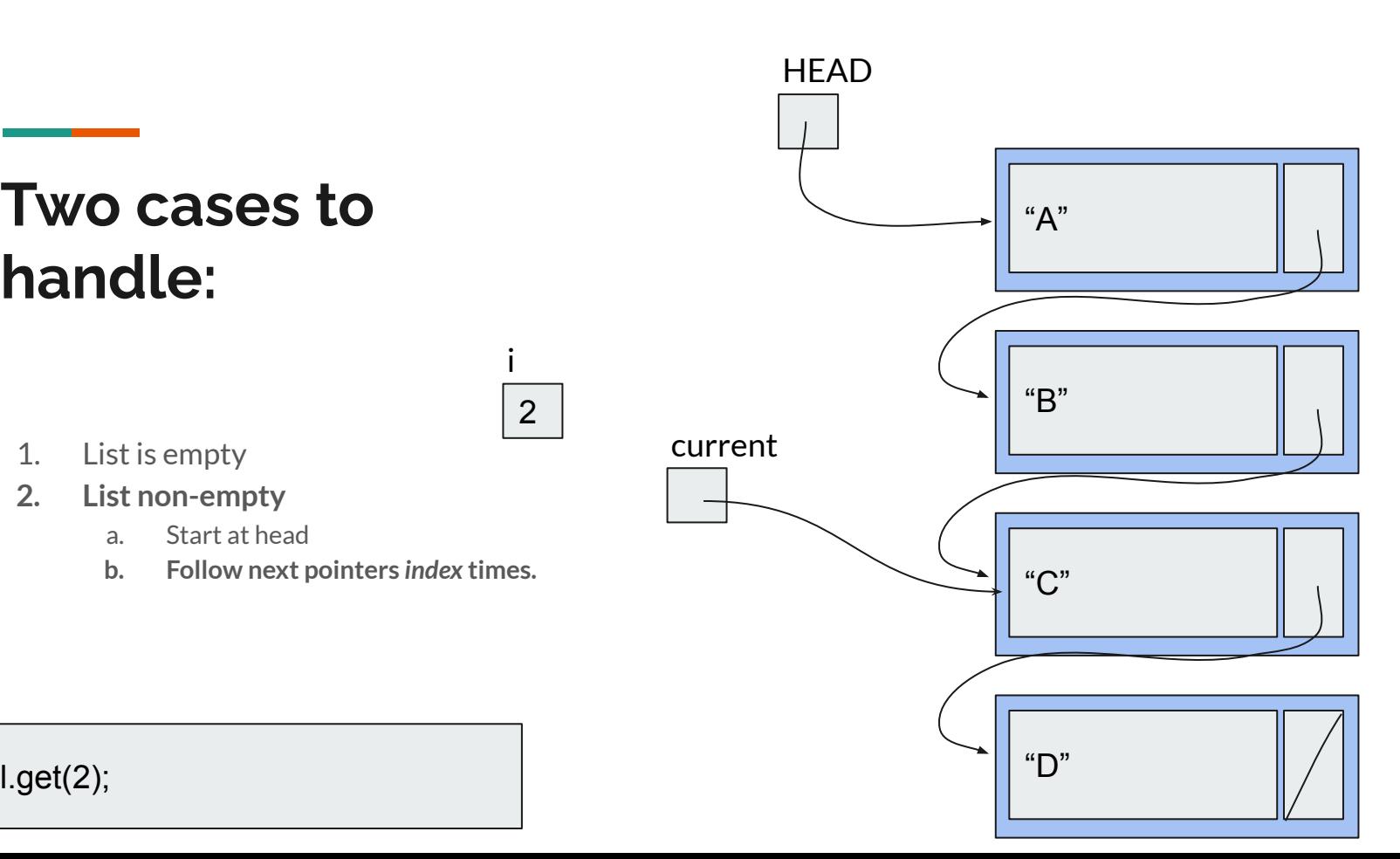

- 1. List is empty
- **2. List non-empty**
	- a. Start at head
	- b. Follow next pointers *index* times.

2

i

**c. Return current.data**

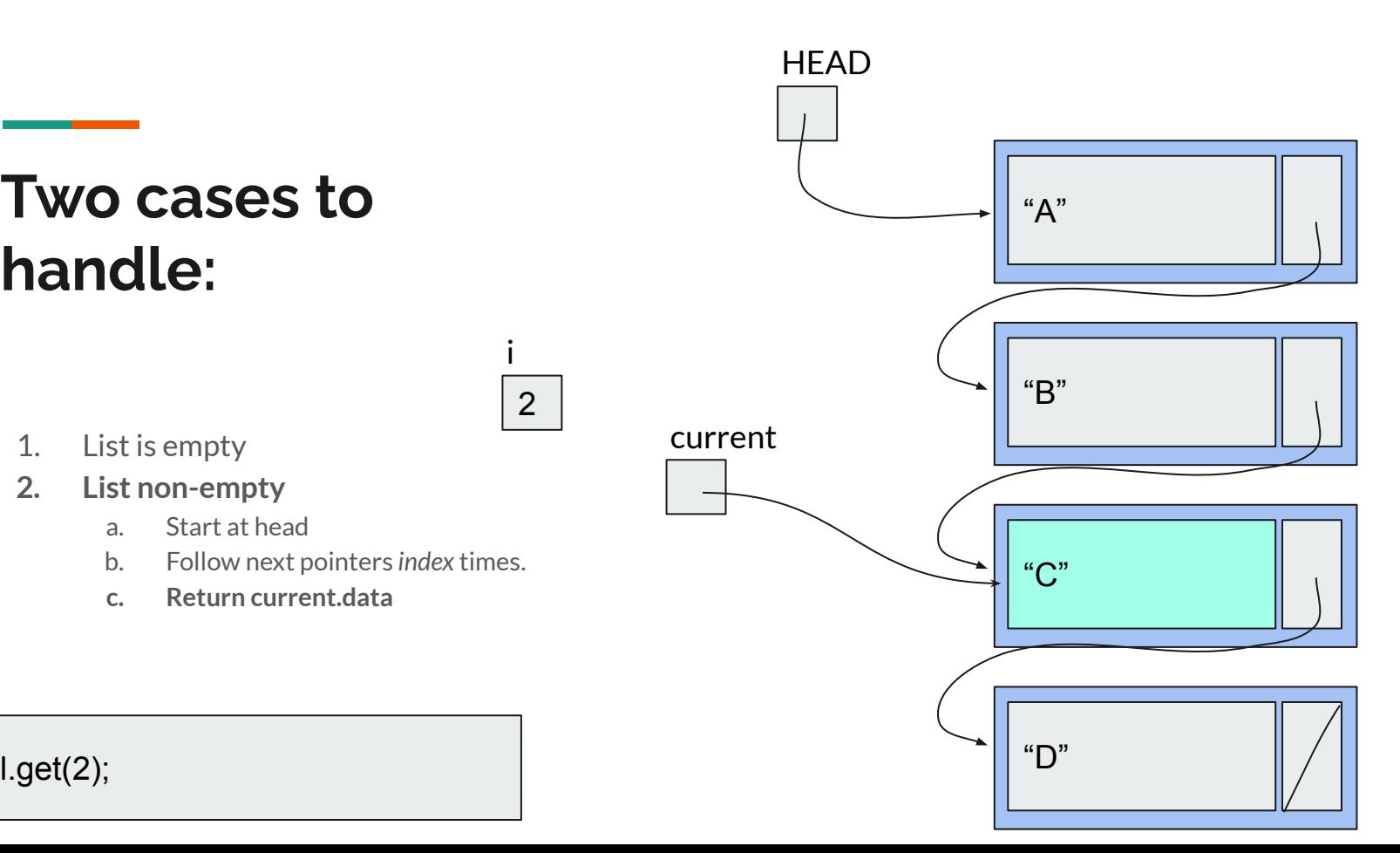

### **Writing get. What goes here?**

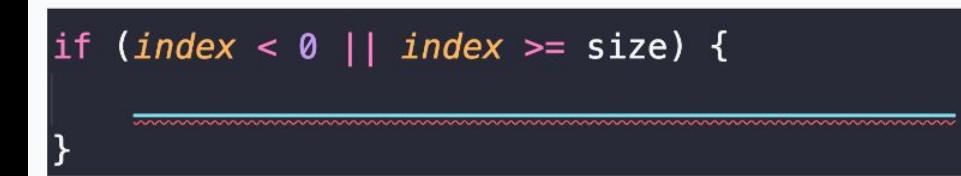

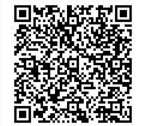

Start the presentation to see live content. For screen share software, share the entire screen. Get help at pollev.com/app

### **Writing get. What goes here?**

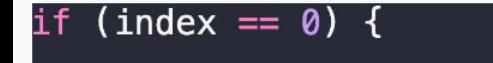

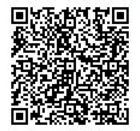

Start the presentation to see live content. For screen share software, share the entire screen. Get help at pollev.com/app

Organize the lines on the right to the correct location for the blanks on the left. This code should handle the case in *get* where we're getting from a valid index that's not the head.

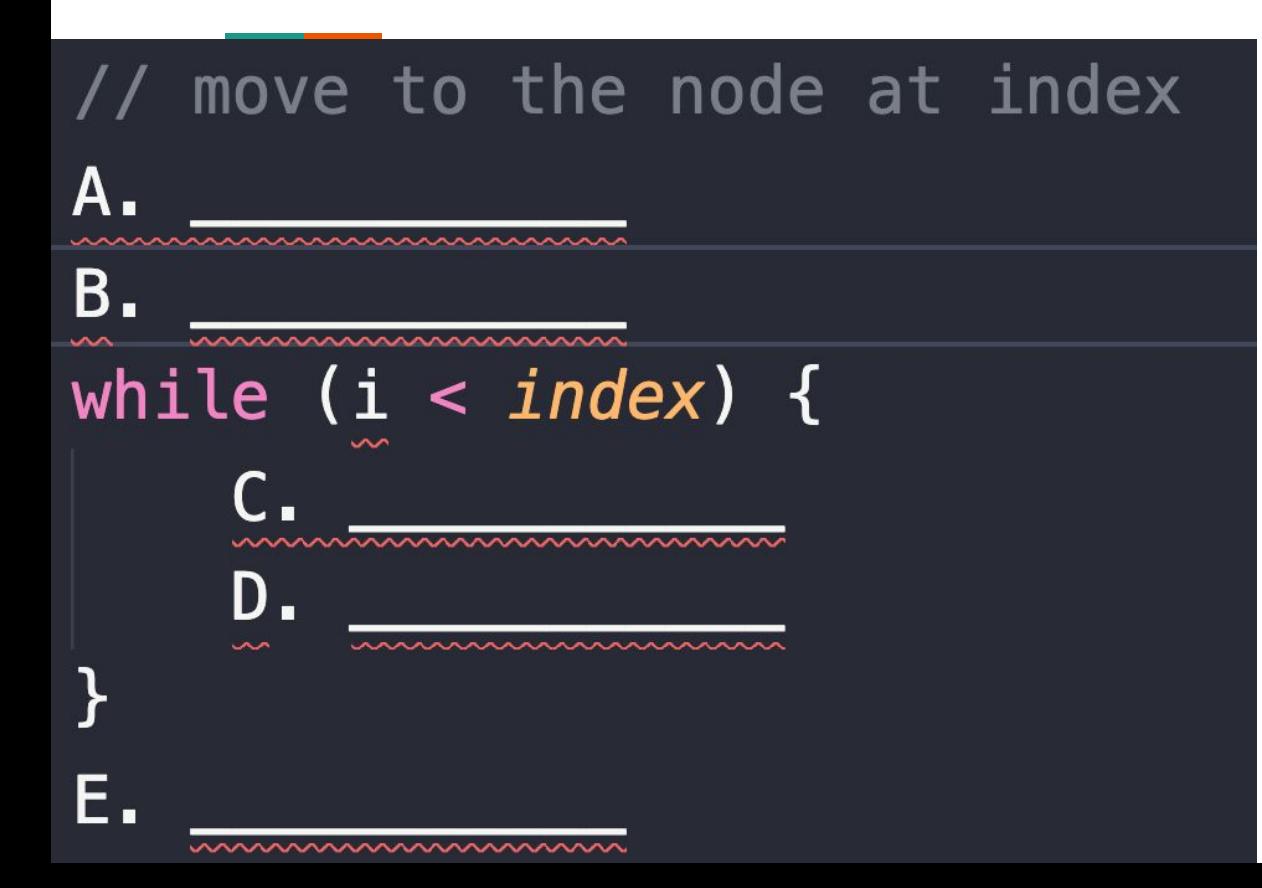

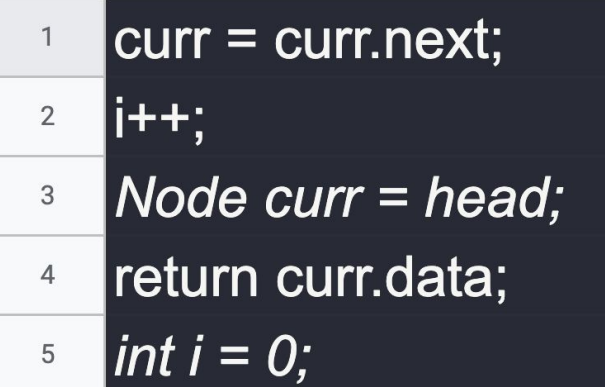

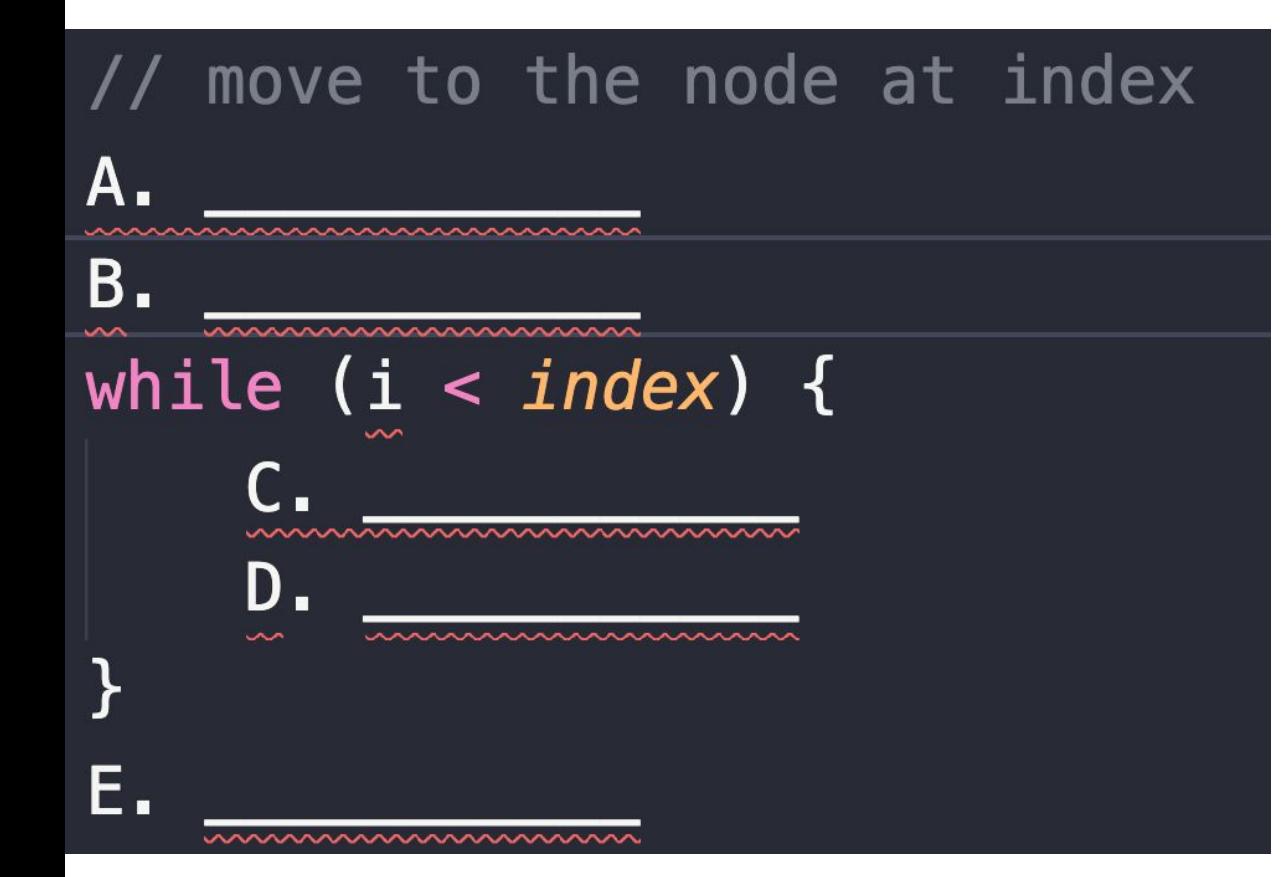

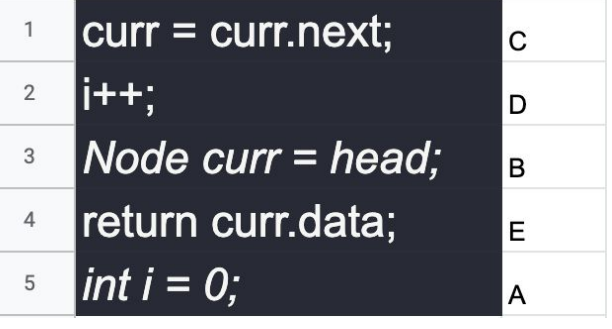

#### $\bullet\bullet\bullet$

```
public String get(int index) {
  if (index < 0 || index \ge size) {
      throw new IllegalArgumentException();
  if (index = \emptyset) {
      return head.data;
  // move to the node at index
  int i = 0;
  Node curr = head;while (i \lt index) {
      curr = curr.next;i+;
  return curr.data;
```
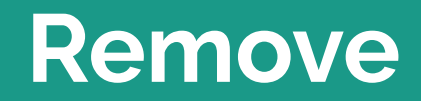

### **Two Cases to Handle (after checking for valid input)**

#### **Remove at the head of the list**

- Copy the data in *head*
- If *head* is the only node, remove it and decrement the size of the list
- If *head* has a *next,* then set *head* to be *head.next* and decrement the size of the list
- Return the data

#### **Remove anywhere else**

- Start at the head of the list and traverse the nodes until you're at node at position *index - 1,* call this node *current*
- Copy the data in current.next
- Set current next to current next next.
- Decrement the size of the list and return the saved data.

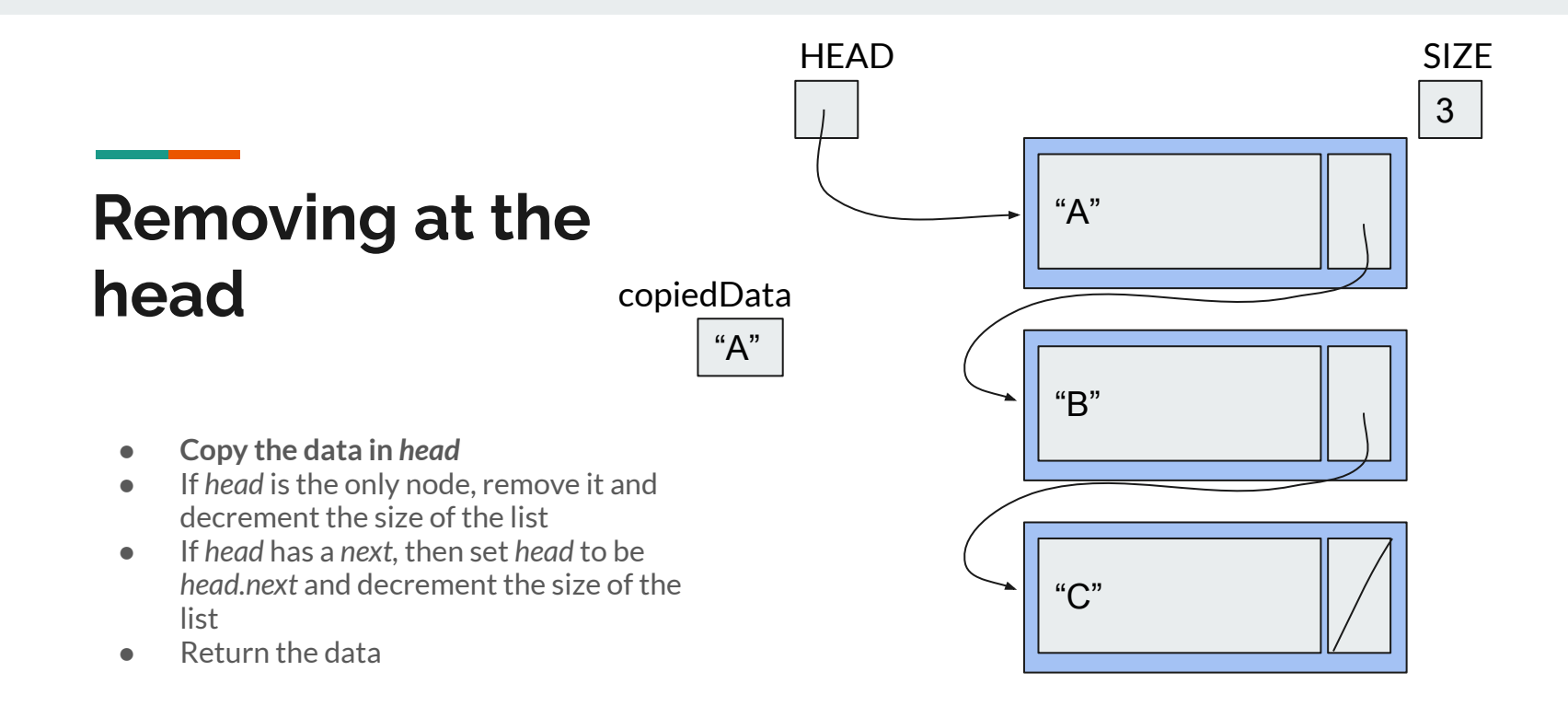

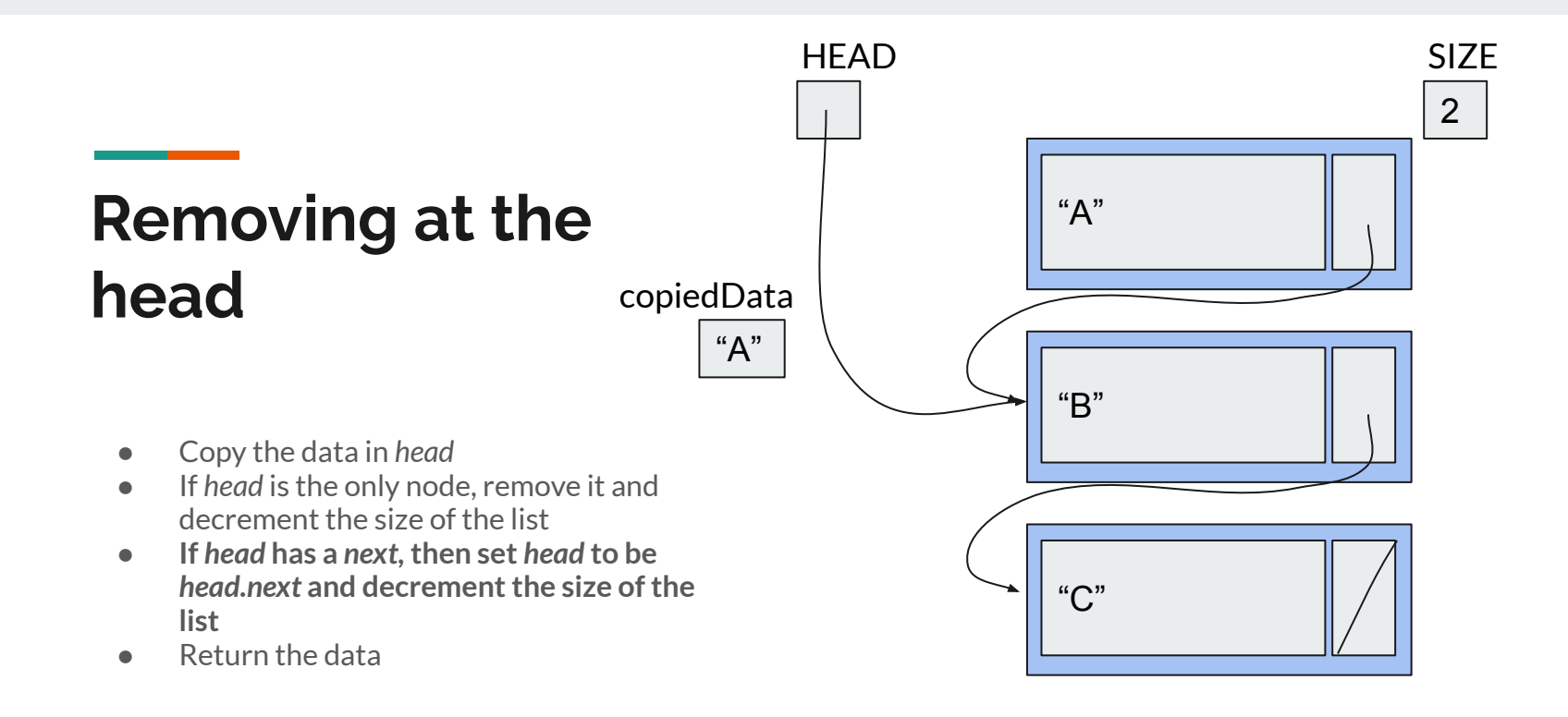

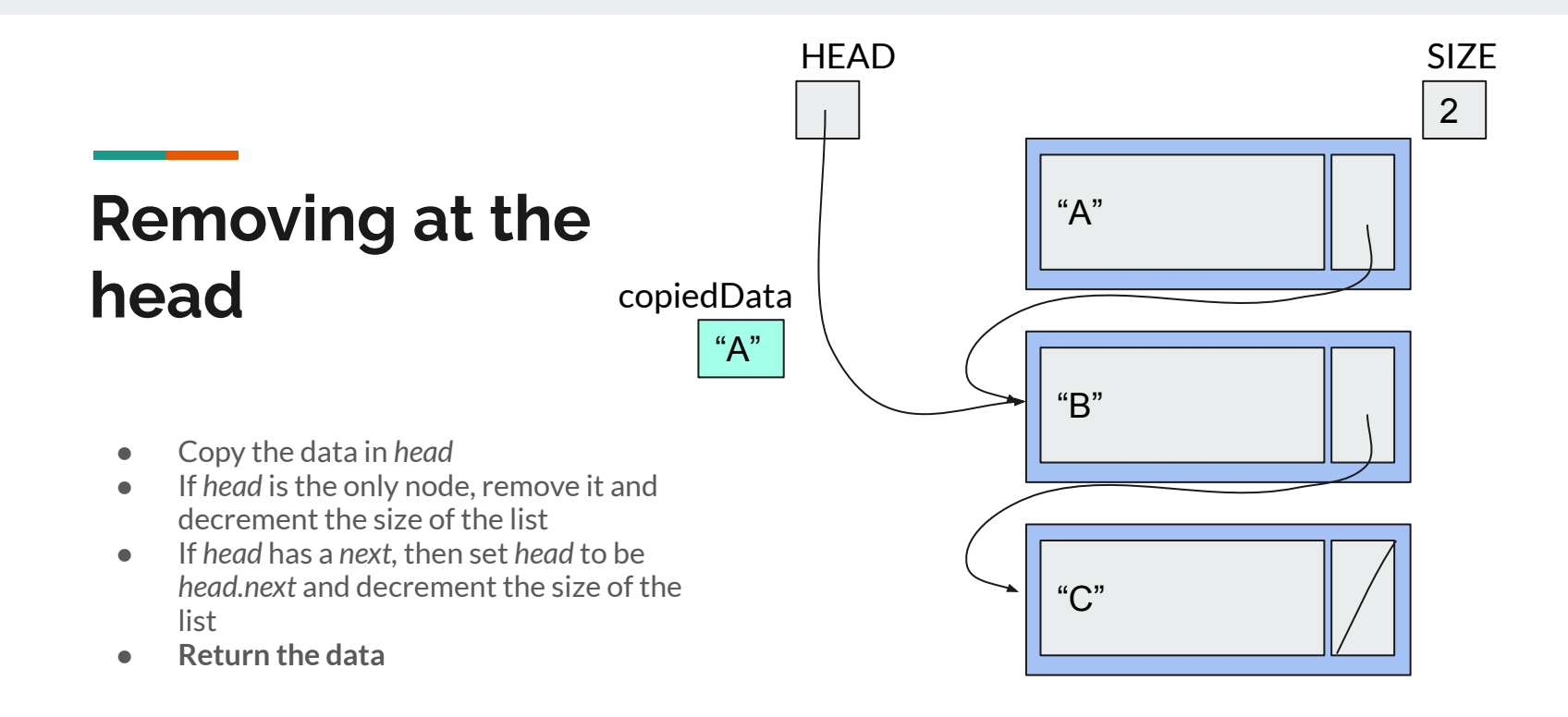

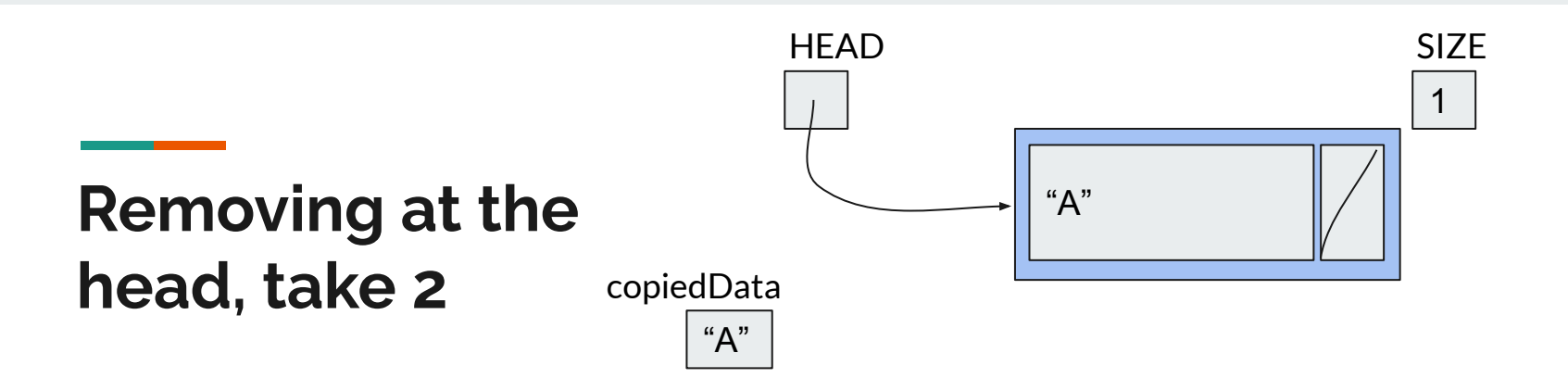

- **● Copy the data in** *head*
- If *head* is the only node, remove it and decrement the size of the list
- If *head* has a *next,* then set *head* to be *head.next* and decrement the size of the list
- Return the data

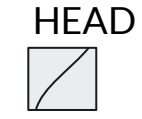

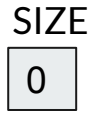

### **Removing at the head, take 2**

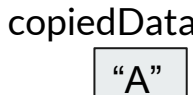

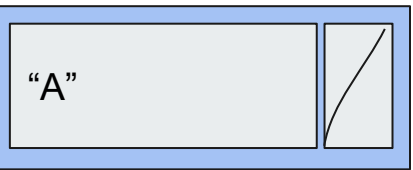

- Copy the data in *head*
- **● If** *head* **is the only node, remove it and decrement the size of the list**
- If *head* has a *next,* then set *head* to be *head.next* and decrement the size of the list
- Return the data

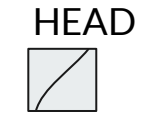

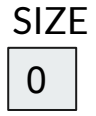

### **Removing at the head, take 2**

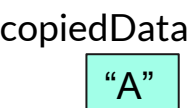

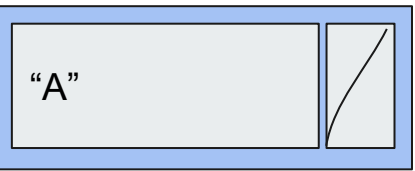

- Copy the data in *head*
- If *head* is the only node, remove it and decrement the size of the list
- If *head* has a *next,* then set *head* to be *head.next* and decrement the size of the list
- **● Return the data**

### **Removing within the List**

**● Start at the head of the list and traverse the nodes until you're at node at position**  *index - 1,* **call this node** *current*

 $\Omega$ 

i

- Copy the data in current.next
- Set current.next to current.next.next
- Decrement the size of the list and return the saved data.

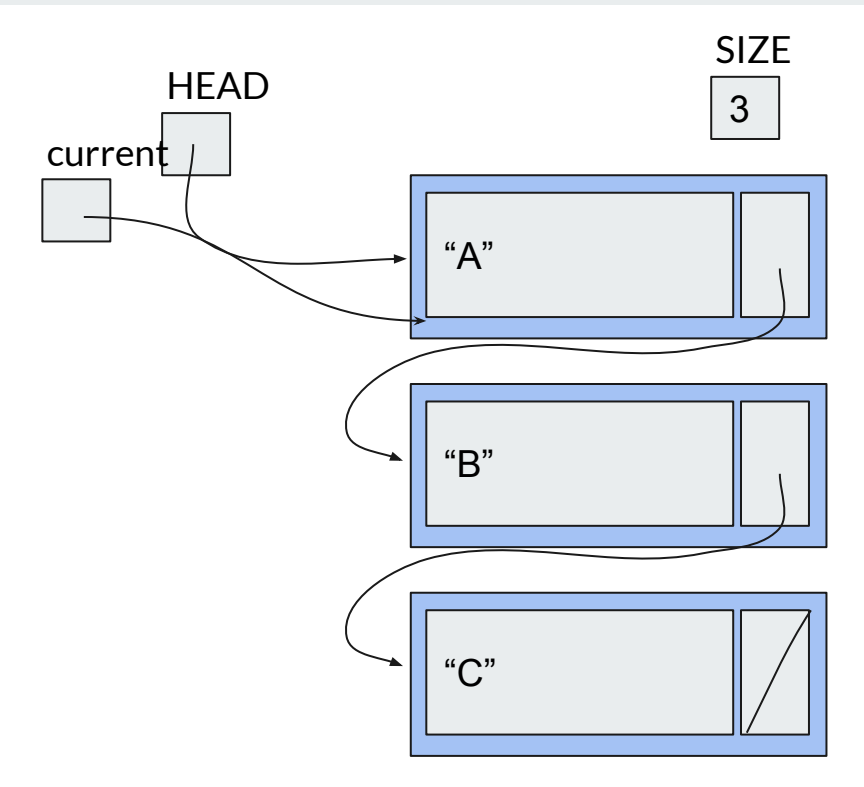

### **Removing within the List**

**● Start at the head of the list and traverse the nodes until you're at node at position**  *index - 1,* **call this node** *current*

i

- Copy the data in current.next
- Set current.next to current.next.next
- Decrement the size of the list and return the saved data.

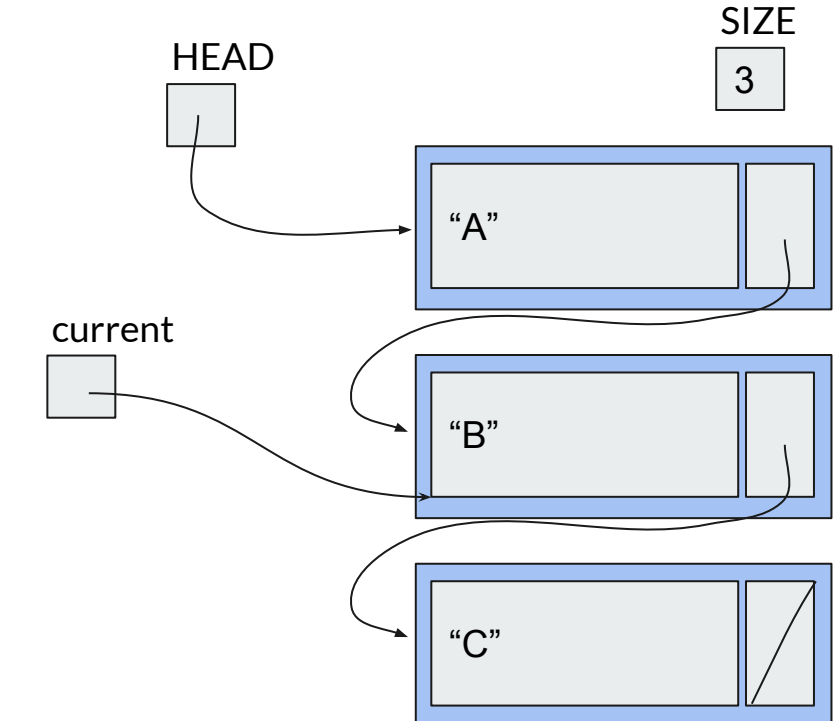

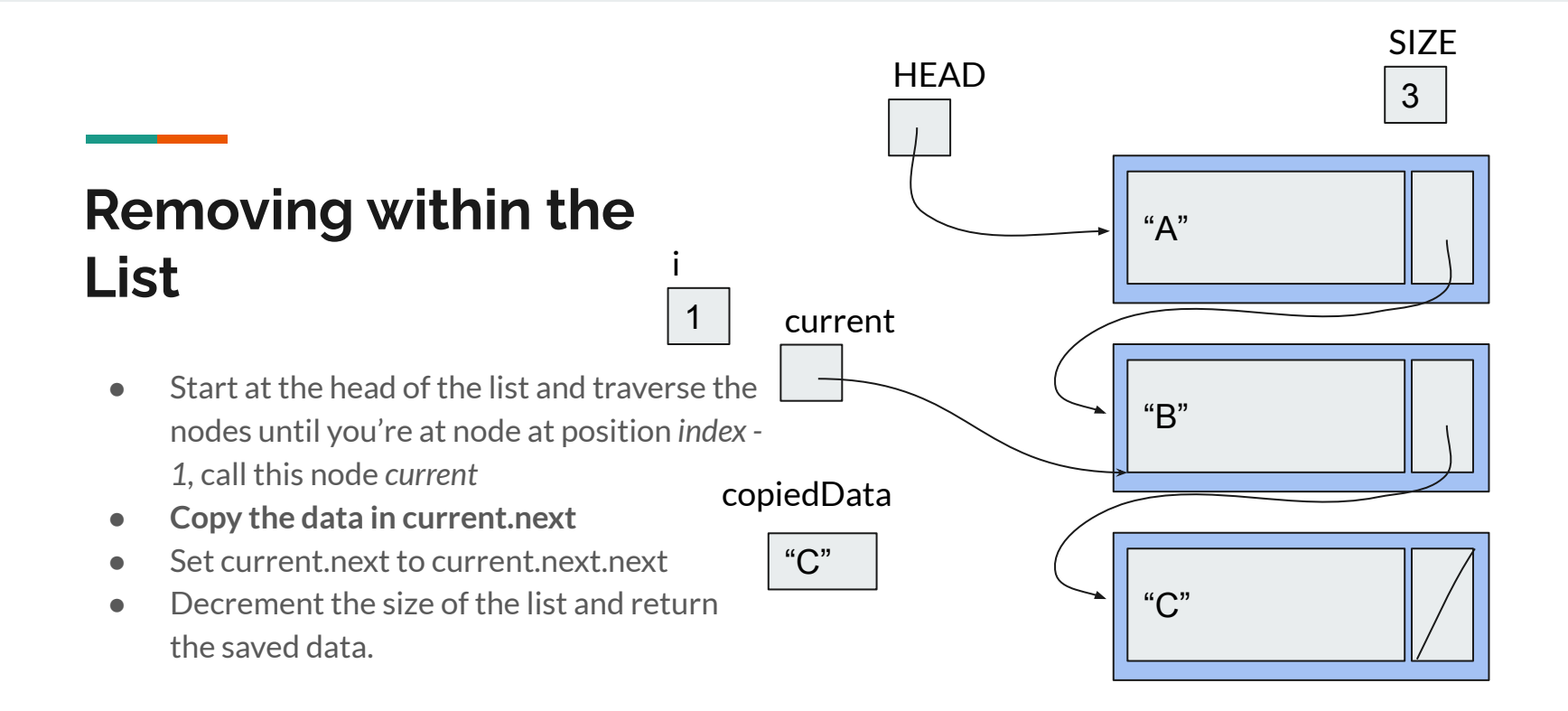

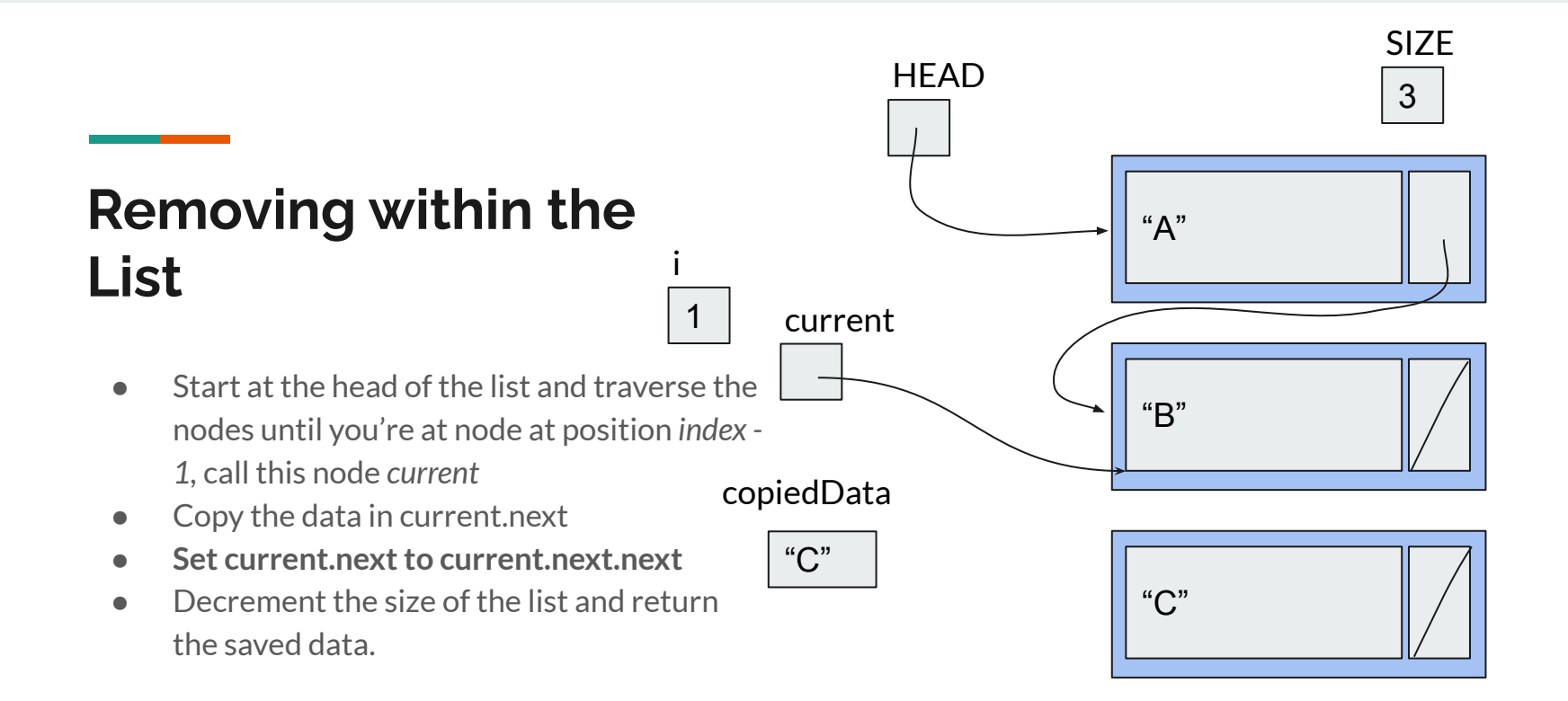

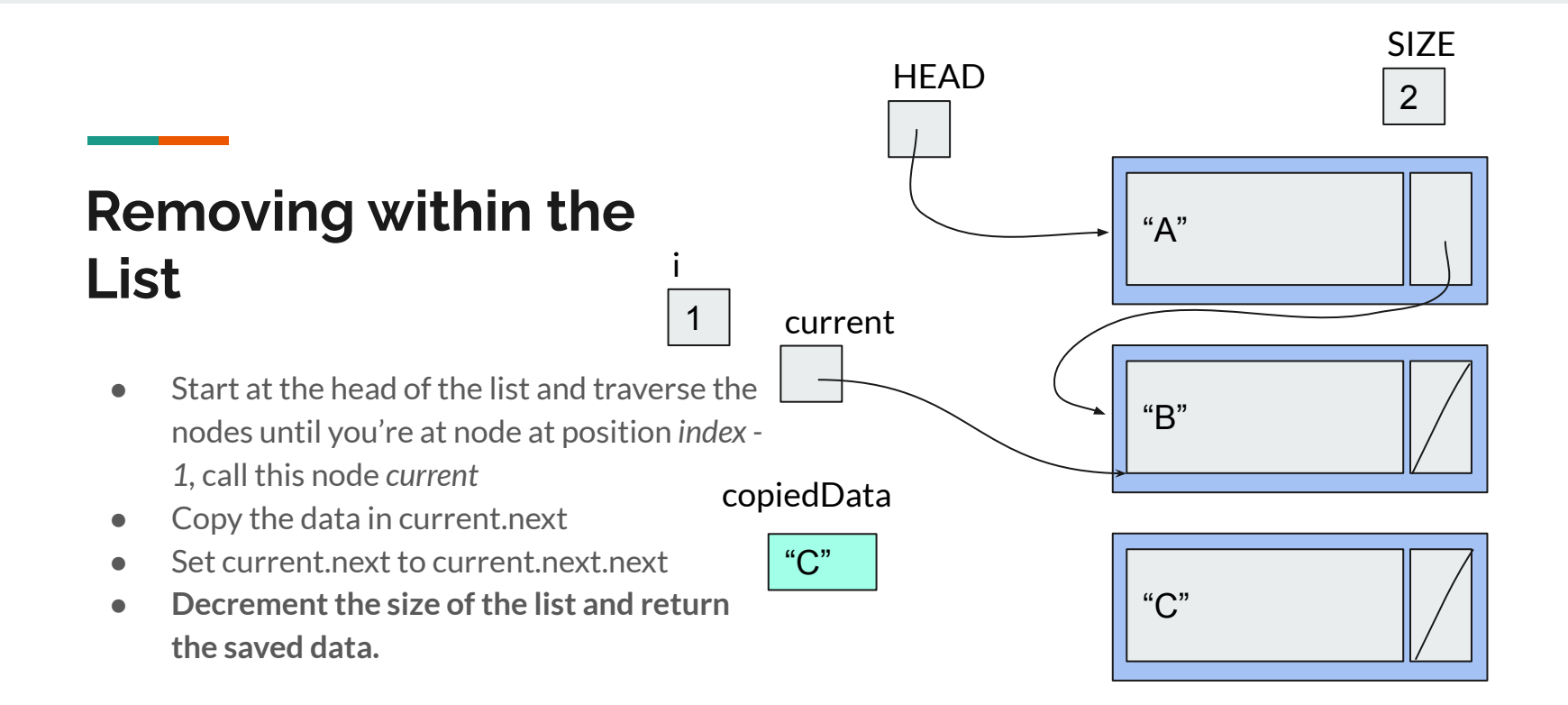

public String remove(int index) { if (index < 0 || index >= size) { throw new IllegalArgumentException();

The start of *remove*

Unscramble the lines on the right to finish *remove*. (error checking already done)

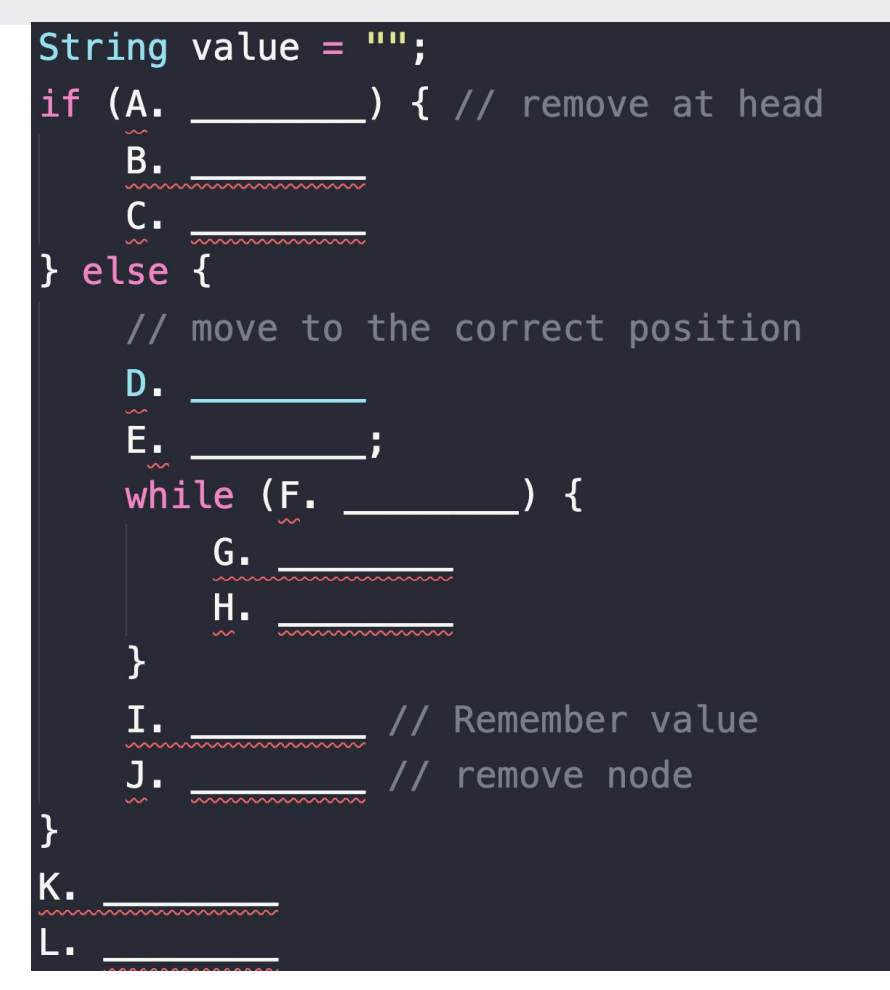

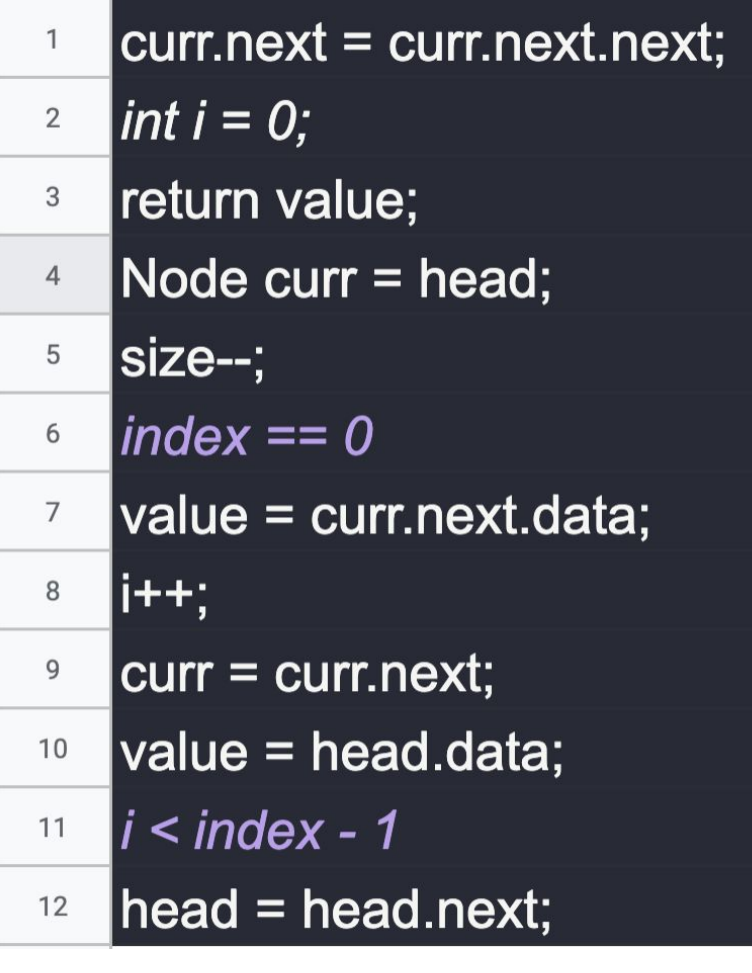

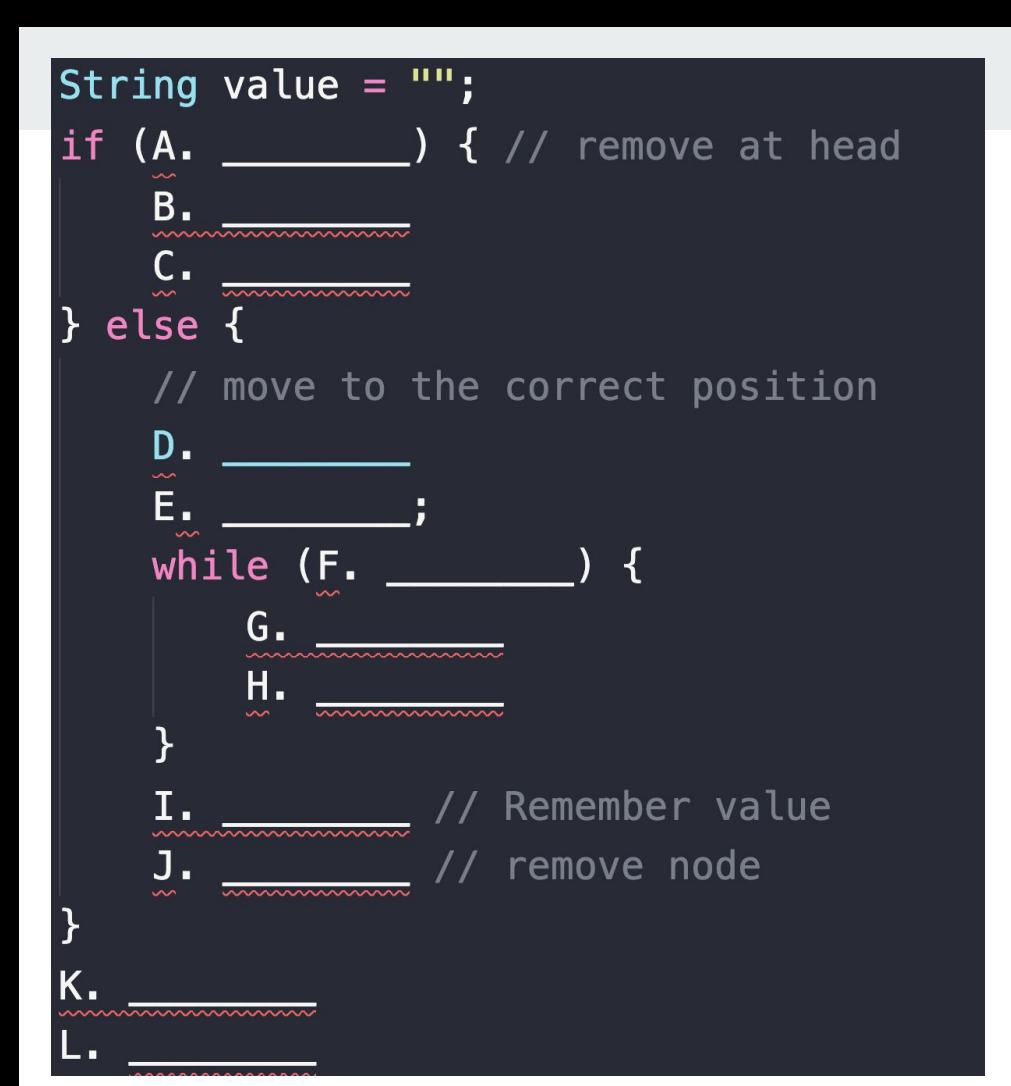

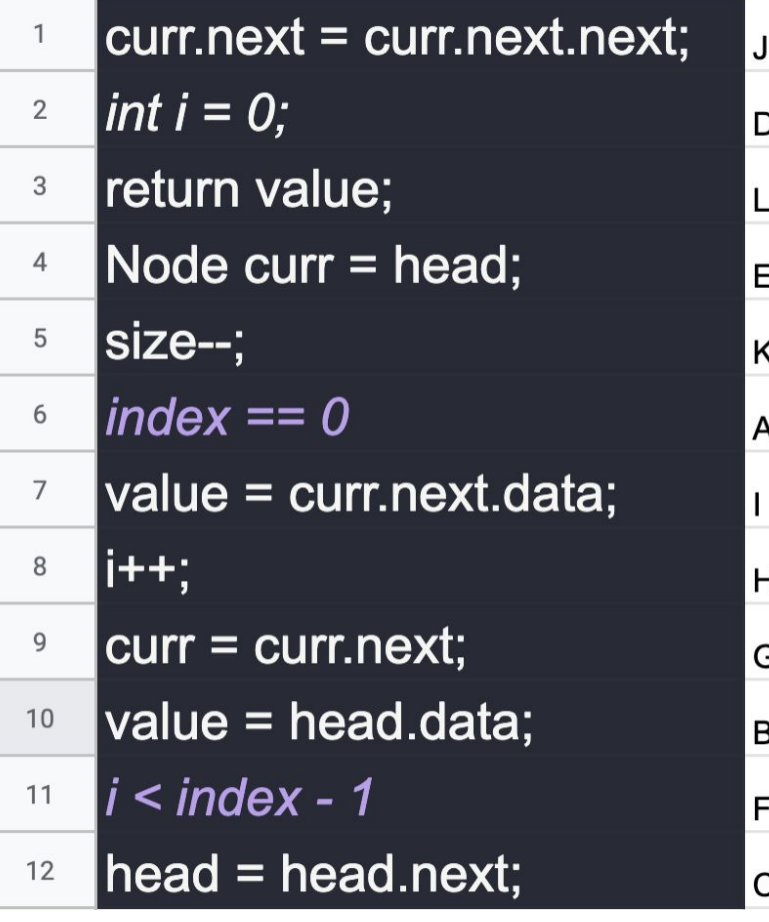

#### $\bullet\bullet\bullet$

```
public String remove(int index) {
if (index < 0 || index \ge size) {
    throw new IllegalArgumentException();
String value = ";
if (index = \emptyset) { // remove at head
    value = head.data;head = head.next;\} else \{int i = 0;
    Node curr = head;while (i \lt index - 1) {
        curr = curr.next;i+value = curr.next.data; // Remember value
    curr.next = curr.next.next; // remove node
size--;return value;
```
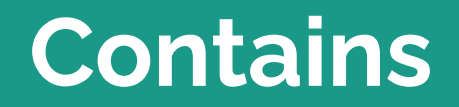

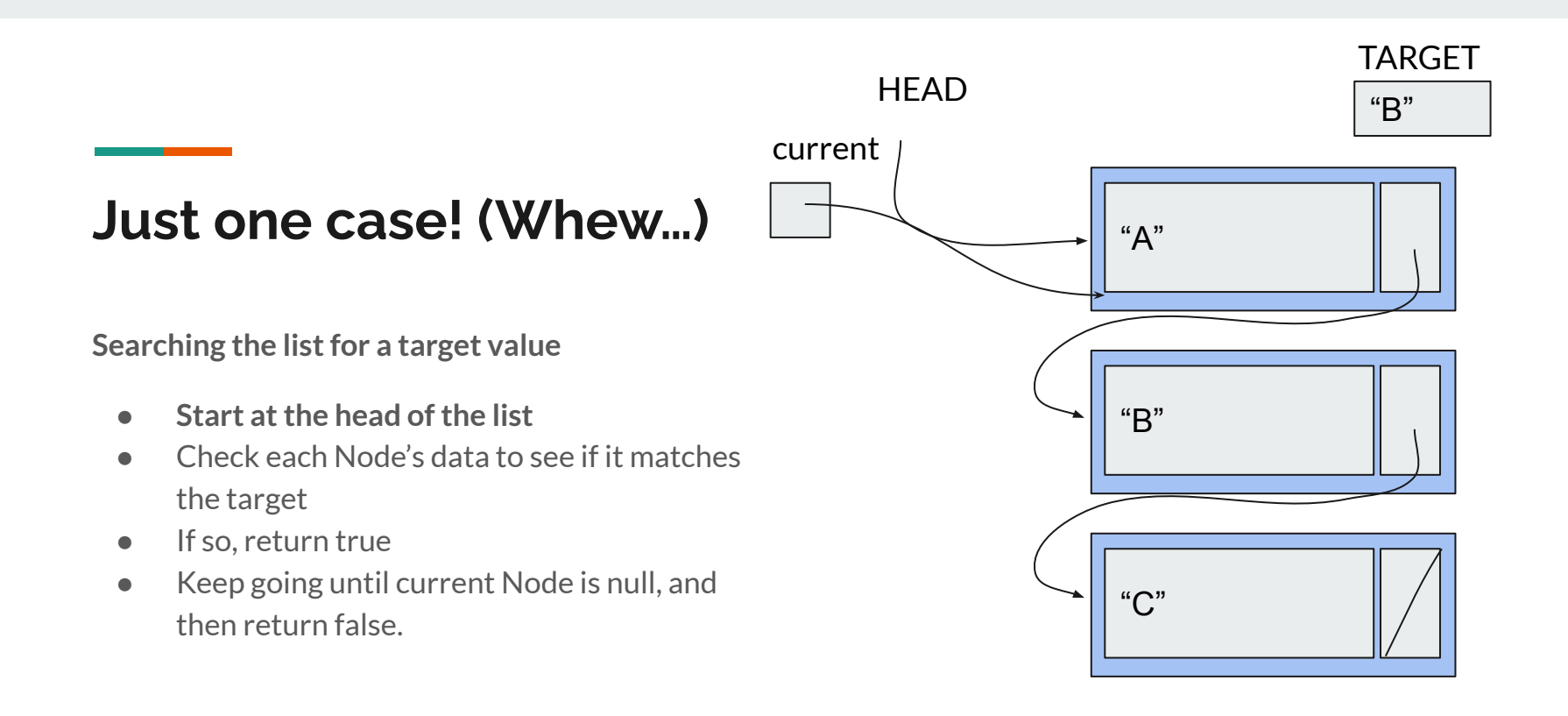

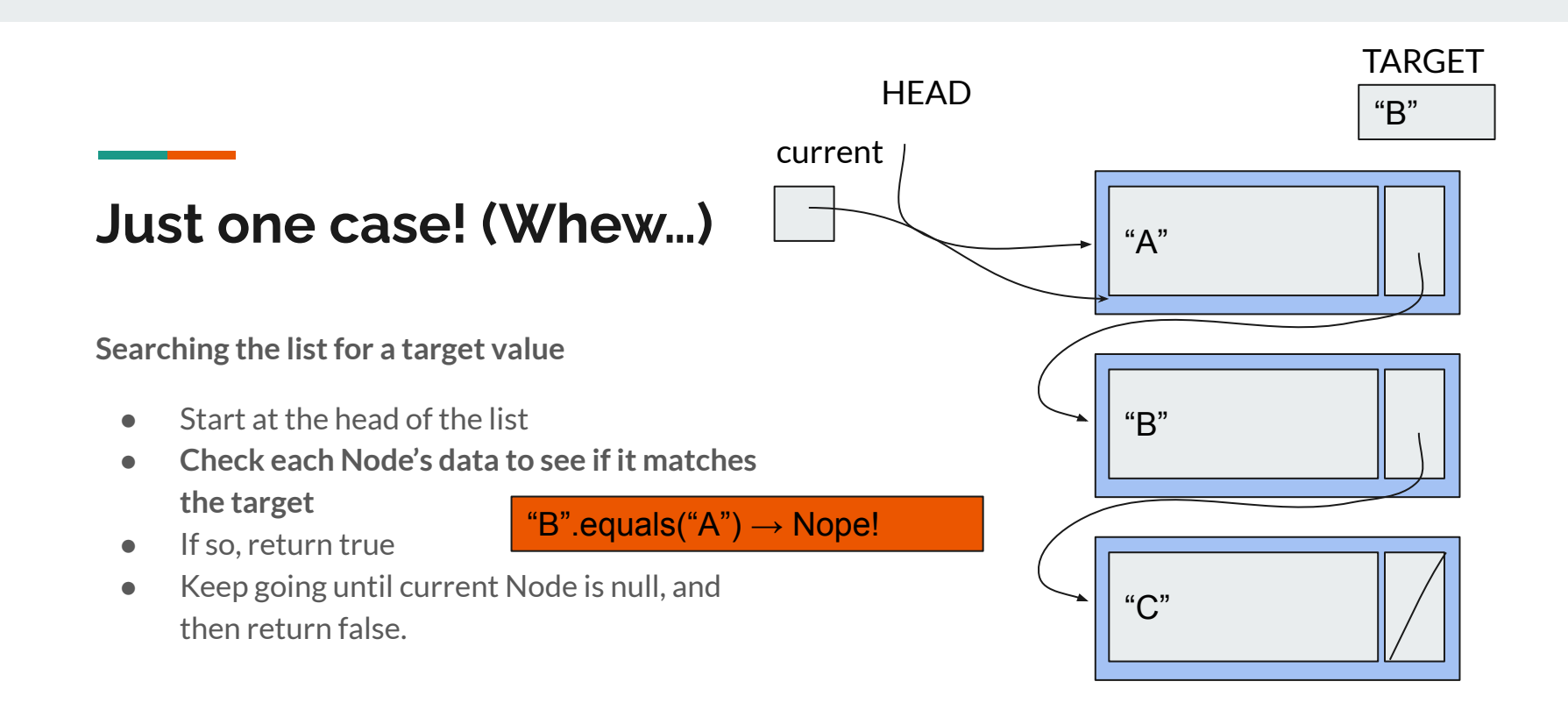

### **Just one case! (Whew…)**

**Searching the list for a target value**

- $\bullet$  Start at the head of the list
- Check each Node's data to see if it matches the target
- **● If so, return true**
- Keep going until current Node is null, and then return false.

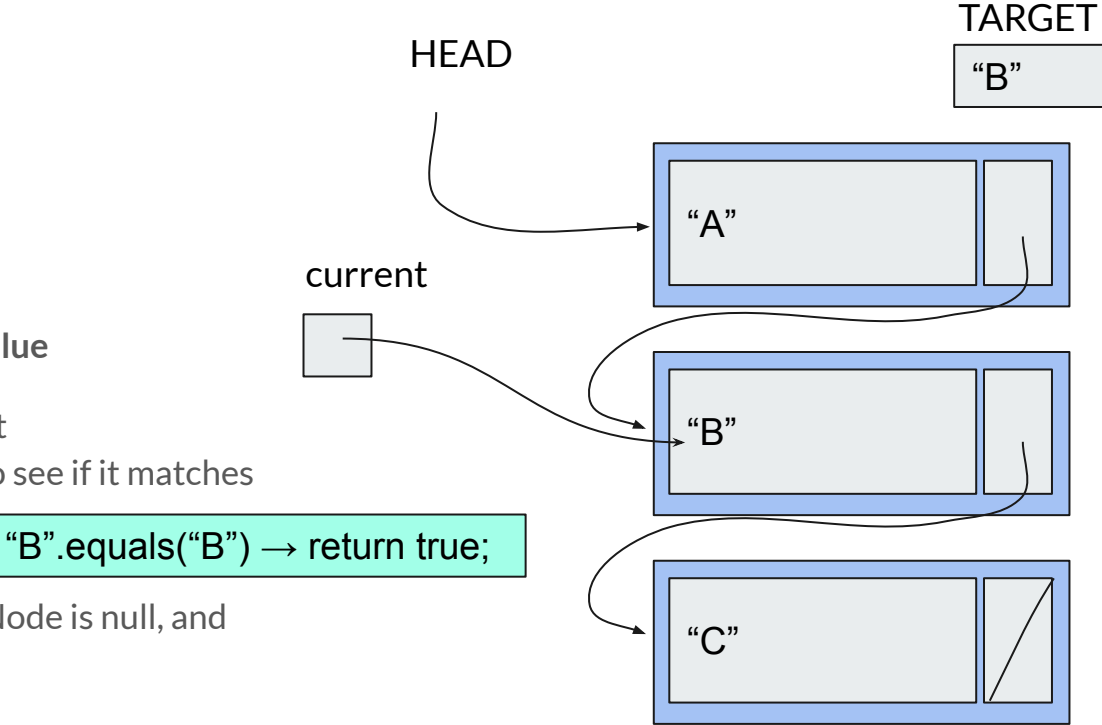

#### **What if it's not there?**

**Searching the list for a target value**

- **● Start at the head of the list**
- Check each Node's data to see if it matches the target
- If so, return true
- Keep going until current Node is null, and then return false.

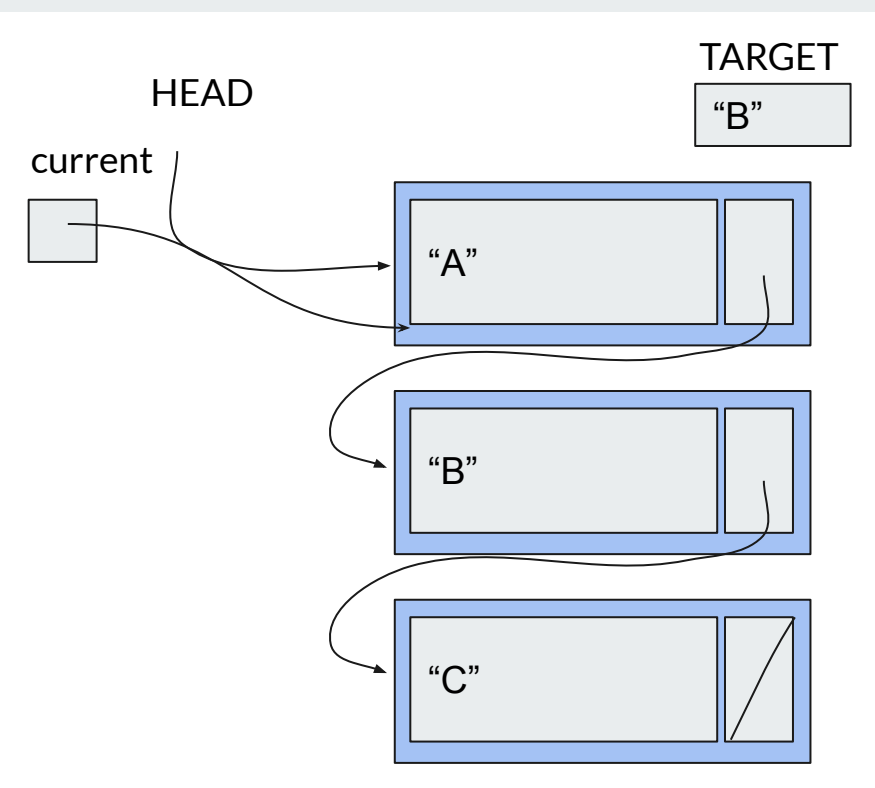

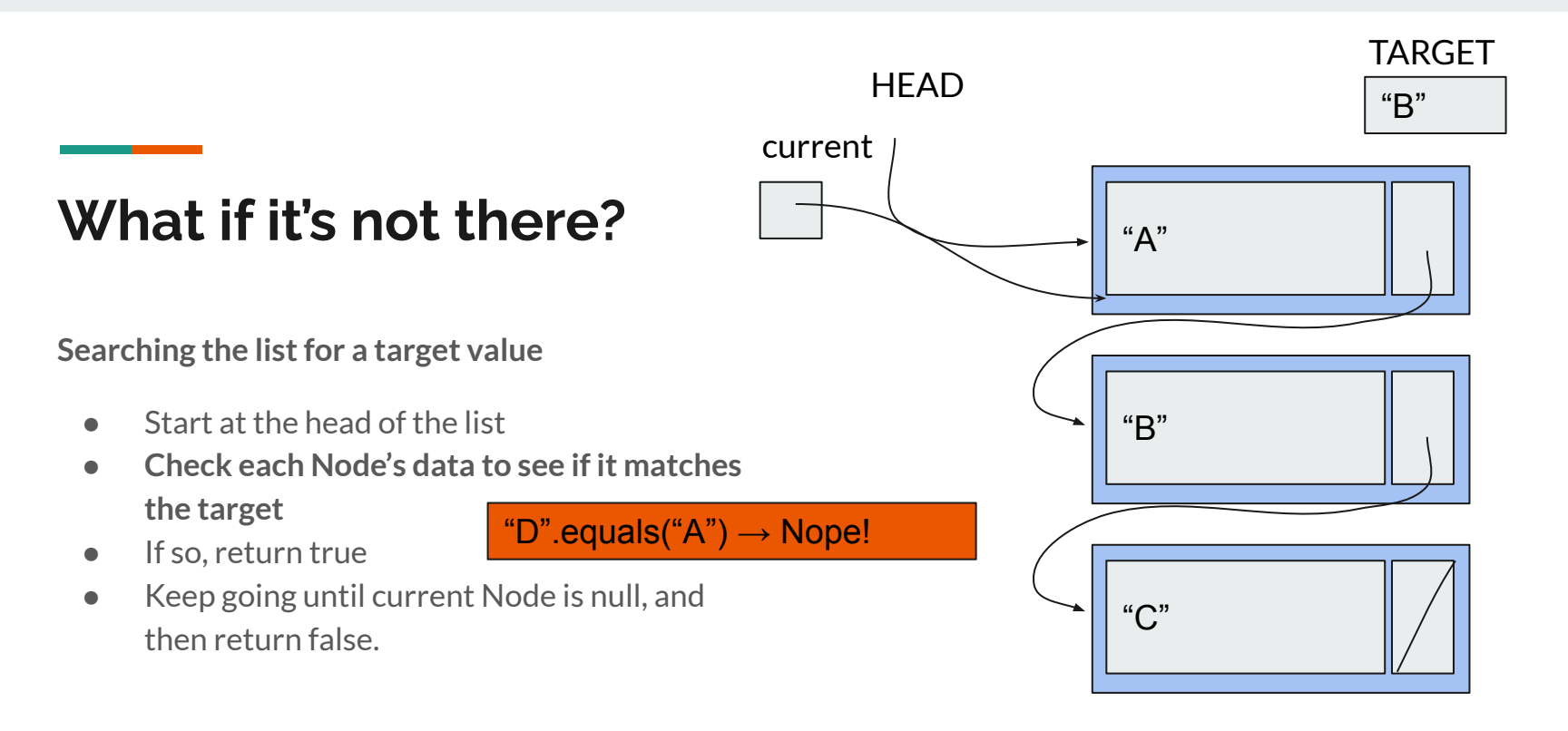

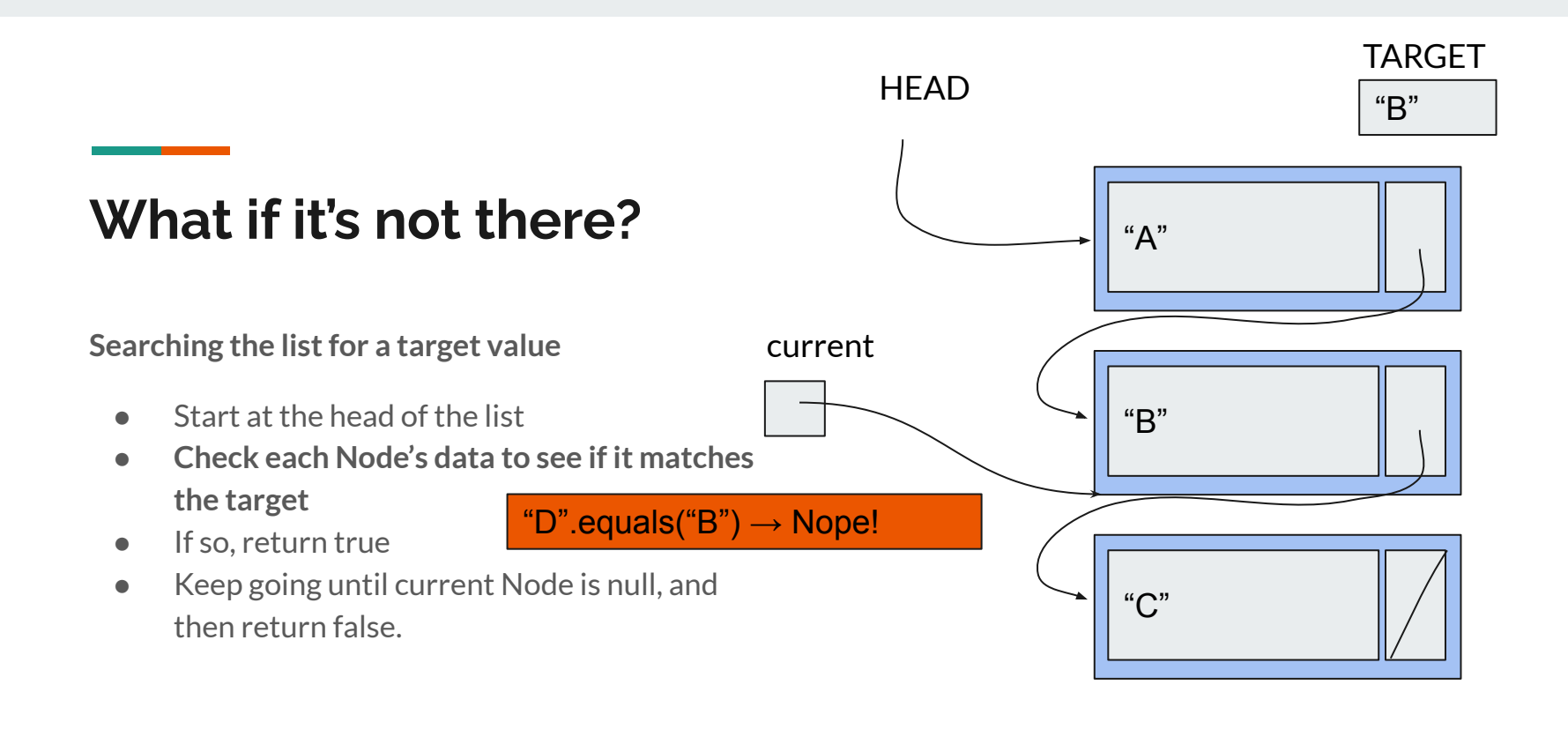

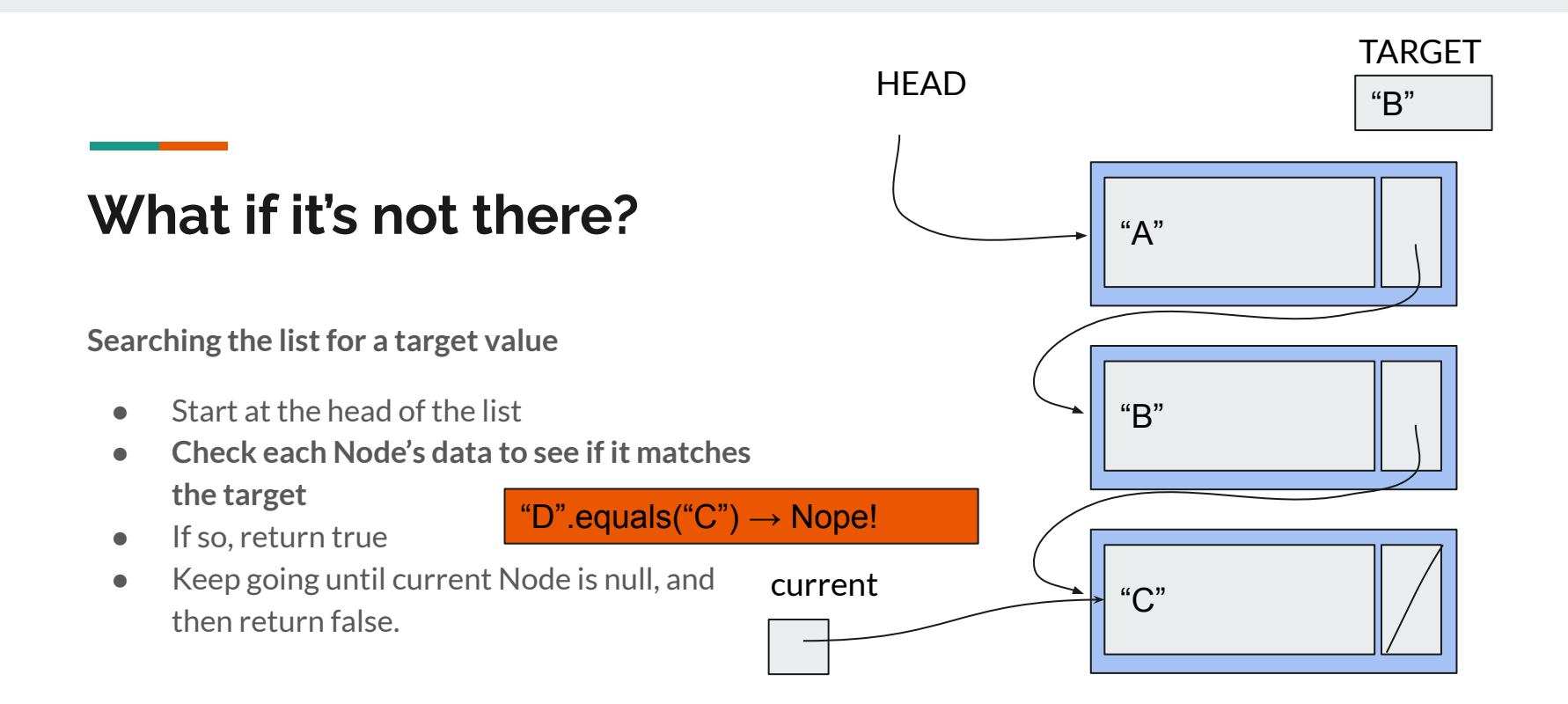

![](_page_61_Figure_0.jpeg)

![](_page_62_Picture_0.jpeg)

г

## **size()**

Returns the current number of elements in the list.

// Returns number of elements // in this list public *int* size() { return size;

## isEmpty()

Returns true when the list is empty.

## public boolean isEmpty() {  $return (head == null);$